### UNIVERSIDADE FEDERAL DE VIÇOSA CENTRO DE CIÊNCIAS EXATAS E TECNOLÓGICAS DEPARTAMENTO DE ENGENHARIA ELÉTRICA

ÊNIO FERNANDES PEREIRA

## CONTROLE DE NÍVEL DE TANQUES ACOPLADOS UTILIZANDO MICROCONTROLADOR PIC

**VICOSA** 2014

### ENIO FERNANDES PEREIRA ˆ

## CONTROLE DE NÍVEL DE TANQUES ACOPLADOS UTILIZANDO MICROCONTROLADOR PIC

Monografia apresentada ao Departamento de Engenharia Elétrica do Centro de Ciências Exatas e Tecnológicas da Universidade Federal de Viçosa, para a obtenção dos créditos da disciplina ELT 490 - Monografia e Seminário e cumprimento do requisito parcial para obtenção do grau de Bacharel em Engenharia Elétrica.

Orientador: Prof. Dr. Alexandre Santos Brandão

**VICOSA** 2014

#### ENIO FERNANDES PEREIRA ˆ

### CONTROLE DE NÍVEL DE TANQUES ACOPLADOS UTILIZANDO MICROCONTROLADOR PIC

Monografia apresentada ao Departamento de Engenharia Elétrica do Centro de Ciências Exatas e Tecnológicas da Universidade Federal de Viçosa, para a obtenção dos créditos da disciplina ELT 490 - Monografia e Seminário e cumprimento do requisito parcial para obtenção do grau de Bacharel em Engenharia Elétrica.

Aprovada em 30 de julho de 2014.

## COMISSÃO EXAMINADORA

Prof. Dr. Alexandre Santos Brandão - Orientador Universidade Federal de Viçosa

Prof. M.Sc. Igor Henrique Beloti Pizetta - Membro Instituto Federal do Espírito Santo

Eng. B.Sc. Eduardo Batista Donato - Membro Flexibras Tubos Flexíveis Ltda - TECHNIP

Dedico este trabalho a todos que participaram de alguma forma no seu desenvolvimento. Vocês foram extremante importantes para a conclusão desta monografia. Meus sinceros Muito Obrigado! .

## Agradecimentos

Agrade¸co a Deus em primeiro lugar, sem ele nada seria de mim, e a meus pais que sempre estiveram presente em todos os momentos.

Agrade¸co ao meu amigo Walter Magno, pela grande ajuda na montagem do projeto e pelas noites dedicadas à conclusão do trabalho.

Agradeço a Raphaela Silva pela contribuição e auxílios prestados.

Agradeço as amigos que estavam comigo na viagem para UFES em Vitória/ES, local onde defendi esta monografia.

Agradeço a meu orientador Professor Dr. Alexandre Santos Brandão pelas orientações, paciência, pela disposição independente de hora e local e pela oportunidade de defender essa monografia na UFES.

Aos membros da banca examinadora, pela predisposição em analisar este trabalho e pelas sugest˜oes muito bem recebidas.

Estes agradecimentos se estendem tamb´em, a todos que de alguma forma esteve presente na realização desta monografia.

"No fim tudo dá certo, e se não deu certo é porque ainda não chegou ao fim." Fernando Sabino

## Resumo

O trabalho tem o objetivo de construir dois controladores, utilizando microcontroladores PIC. O primeiro controlador é destinado ao controle de nível de apenas uma tanque, neste caso será adotado um método computacional para aplicação individual em qualquer tanque, independente de ser acoplado ou não. O segundo controlador é destinado ao controle de nível de três tanques. Para isso será aplicada as equações de estado de espaço no microcontrolador, para a execução desta tarefa. O controle pelo método computacional obteve resultados satisfatórios, controlando os níveis conforme o esperado, salvo situações com uma grande diferença entre os valores de referência. O controle por equações de espaço de estado se comportou como esperado, controlando os níveis satisfatoriamente, salvo situações com uma grande diferença entre os valores de referência. O controlador pelo método computacional se mostrou mais eficaz e de fácil aplicabilidade, tendo em vista a ausência da necessidade dos valores dos parâmetros do tanque para o controle do nível.

# Sumário

### Lista de Figuras

#### Lista de Tabelas

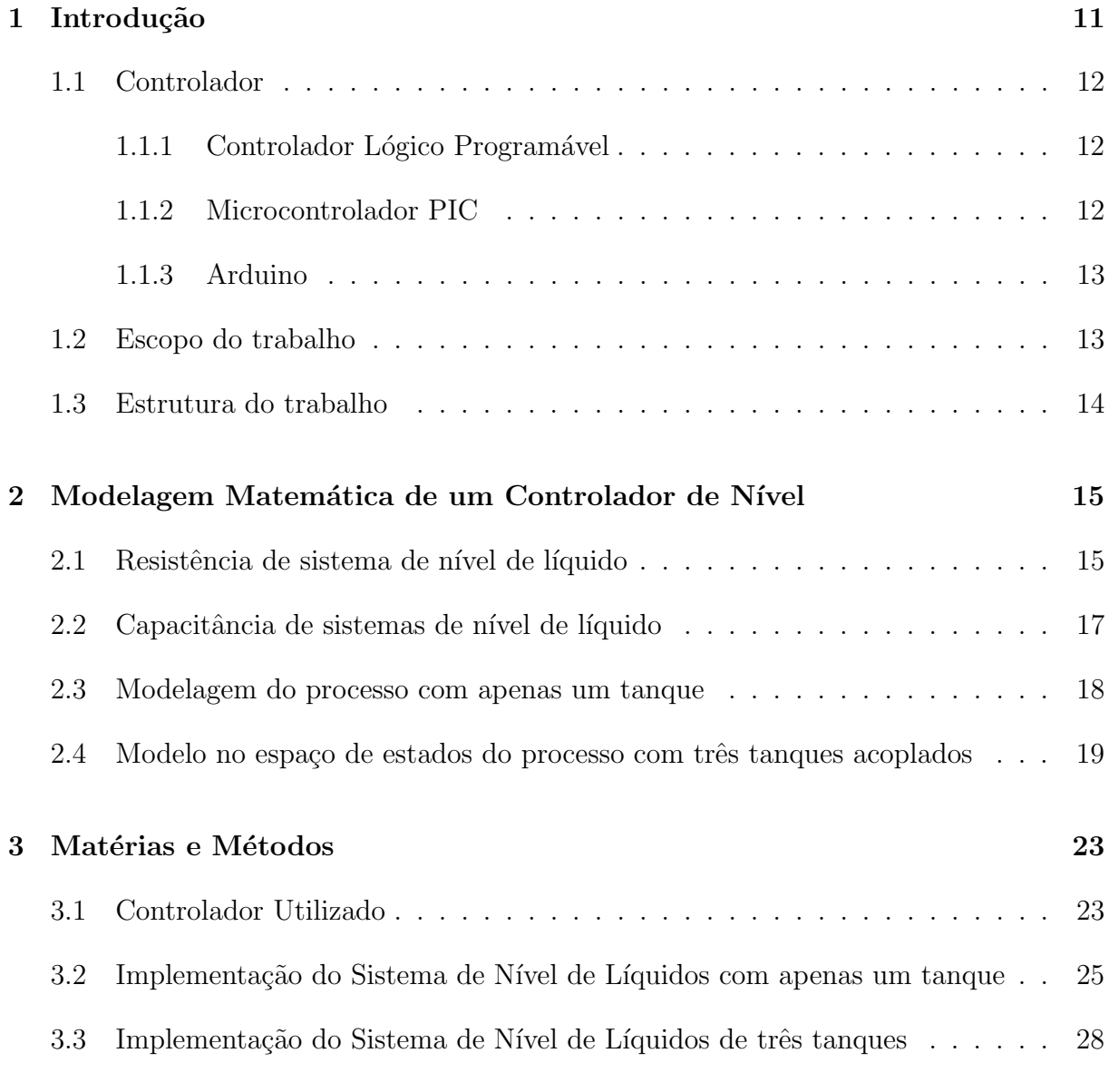

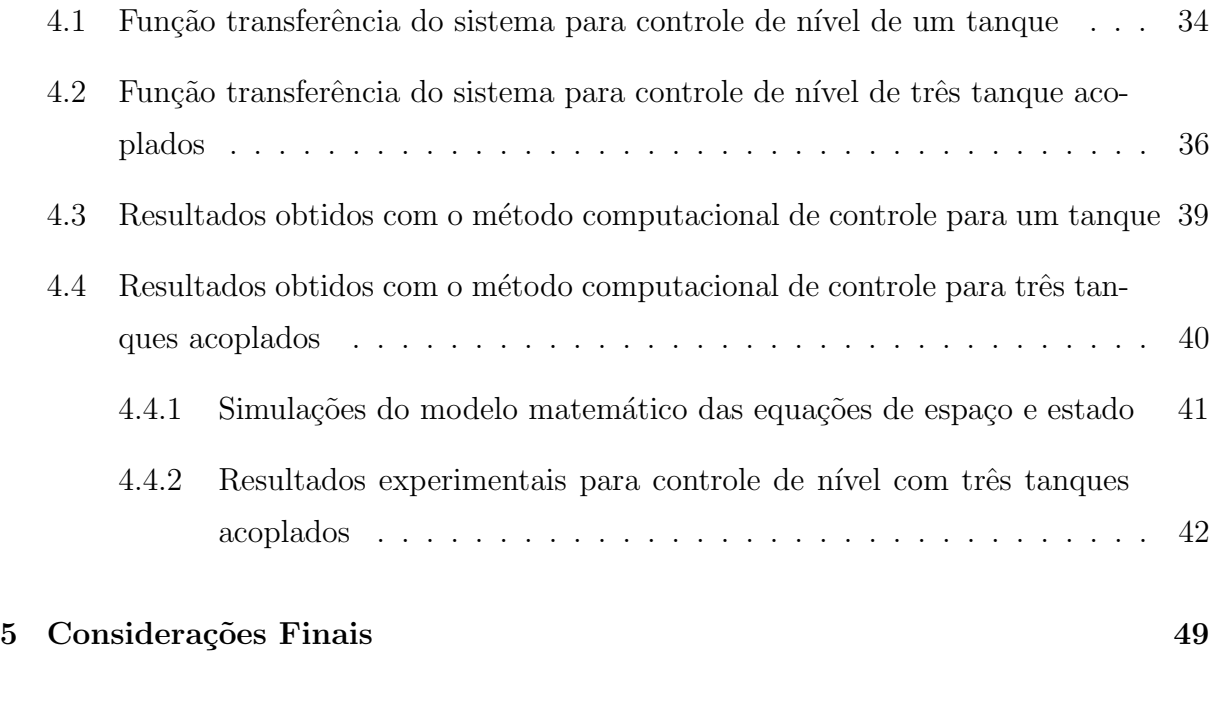

#### $Refer\hat{e}ncias$  51

# Lista de Figuras

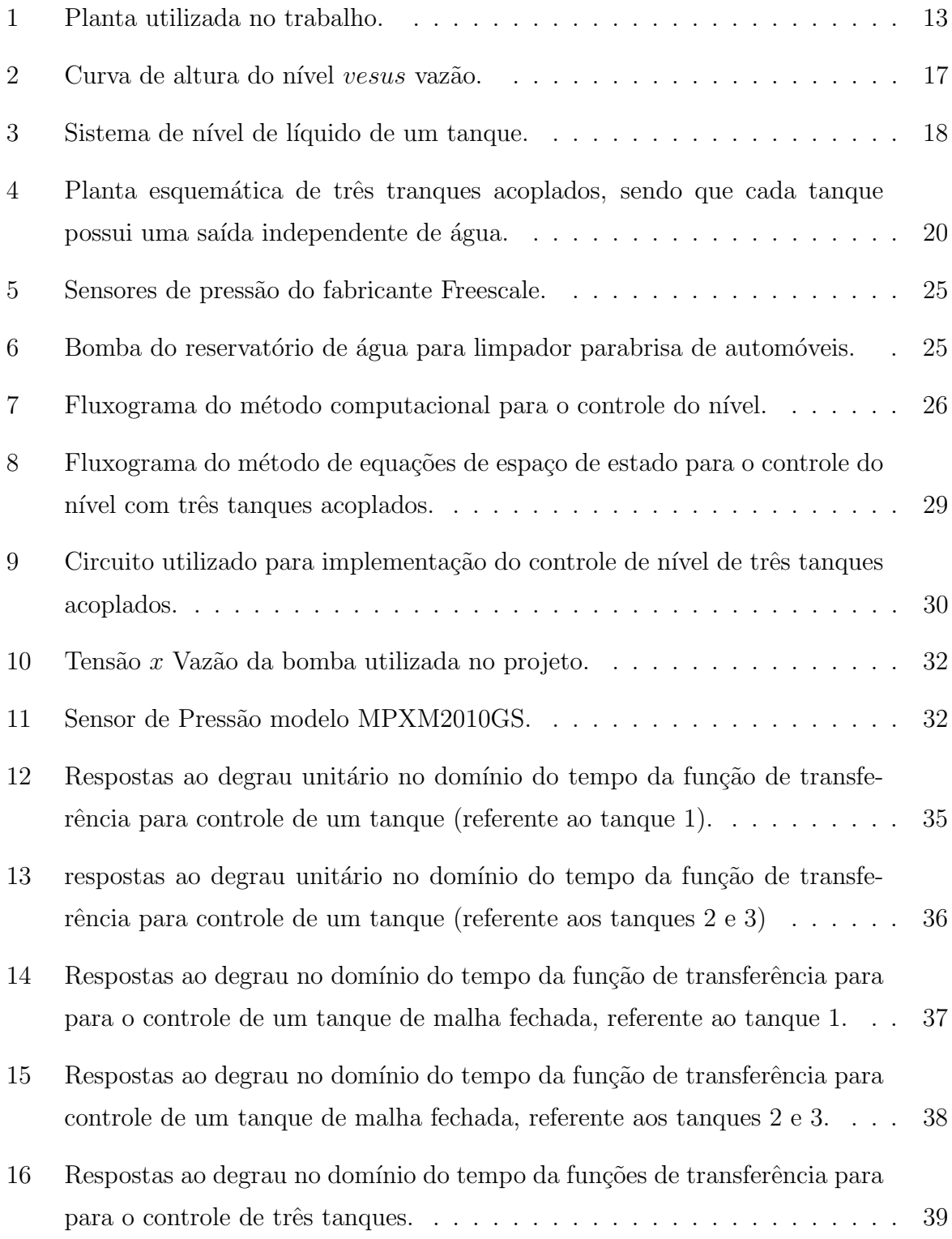

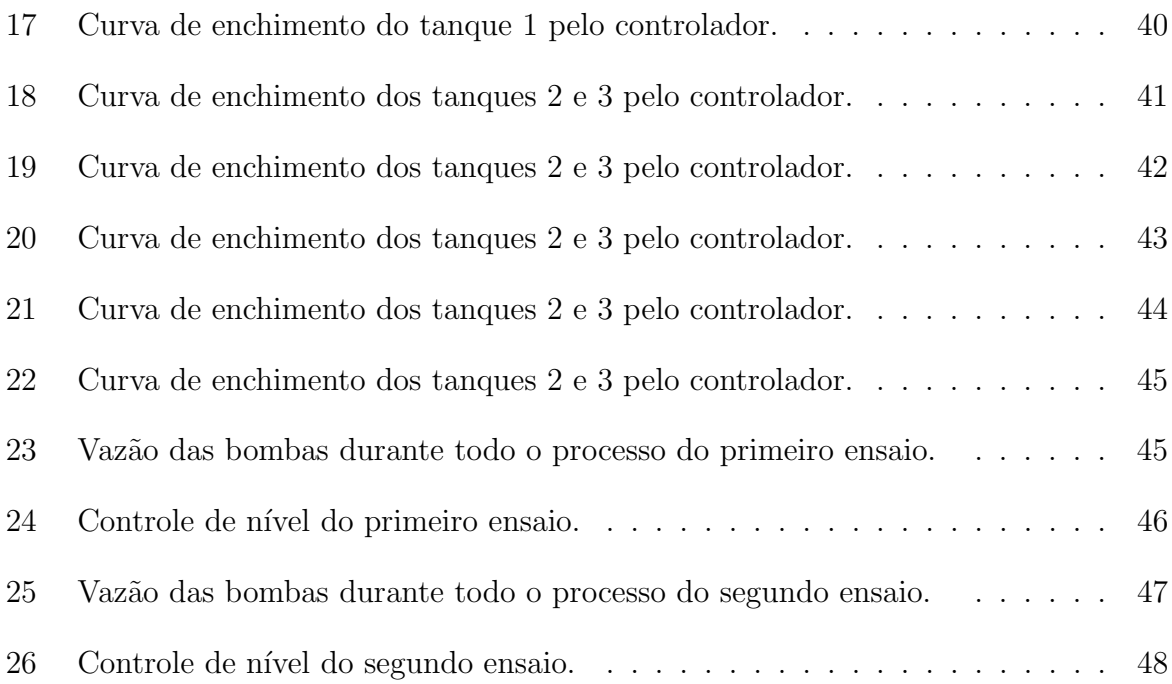

# Lista de Tabelas

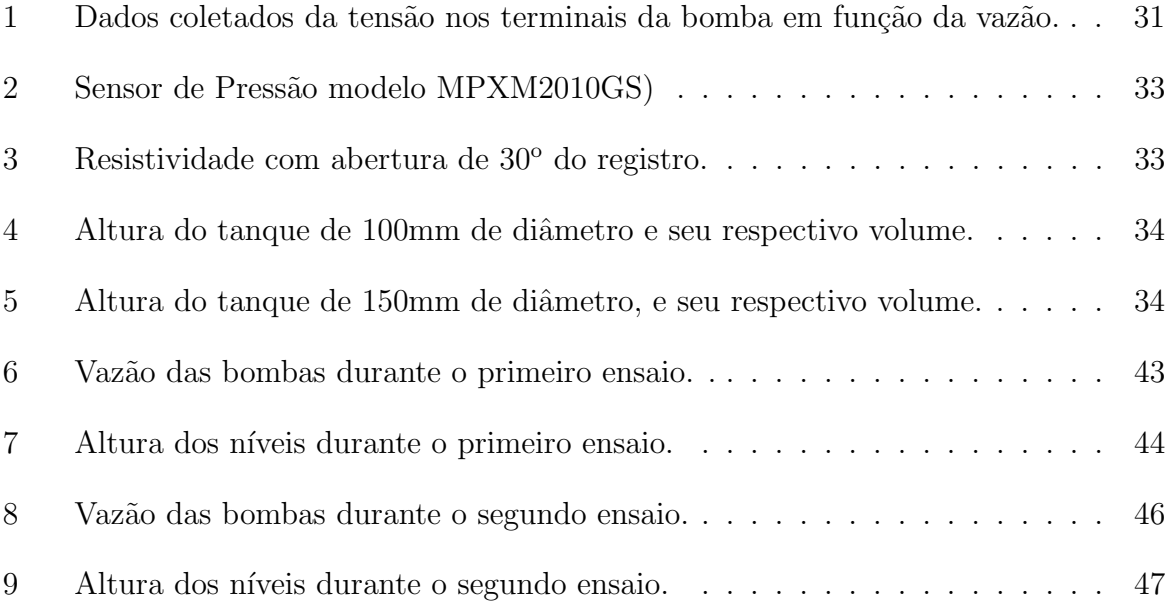

## 1 Introdução

Controle é a aplicação de uma ação pré-planejada sobre o objeto de controle pra que esta atinja um certo objetivo. De uma forma geral, pode-se classificar sistema de controle em dois tipos: Sistemas de Variáveis Continuas e Sistemas de Eventos Discretos. [1]

Comumente, sistemas de controle tem como objetivo igualar o valor de uma variável física, conhecida como variável de controle, a um determinado valor de referência. Neste caso o dispositivo que realiza o controle é denominado controlador e é o responsável pela execução do algoritmo que ajusta o sinal recebido pelo processo a um determinado valor de referência.

Em termos de aplicação, o grande problema é saber determinar o método computacional mais adequado e que traga um melhor desempenho com estruturas mais simples de controle. Na literatura, várias são as plataformas destinadas à realização de testes de algoritmos de controle, dentre estes destaca-se o processo de tanques acoplados, tendo em vista que são comuns em escala industrial no ramo químico, petroquímico, de celulose e alimentos. Visto que elas se caracterizam por serem de fácil construção e modelagem relativamente simples, permitindo assim que diferentes controladores possam ser projetados para o controle de nível na planta.[2]

Uma planta de controle de nível acoplada tem o objetivo de armazenar um determinado fluido, possibilitando o controle da altura do n´ıvel de cada tanque. Diversas empresas necessitam armazenar e controlar o n´ıvel de tanques nos processos industriais. O controle dessas planta trata-se de um sistema não linear, sendo possível aplicação de técnicas de controle e identificação mais avançadas do que as tradicionais. A não linearidade vem do fato da vazão instantânea ser proporcional à raiz quadrada da altura do liquido no tanque. A modelagem de um sistema de n´ıveis de l´ıquidos pode ser realizada utilizando algumas simplificações para que as equações pertinentes possam ser aplicadas. Dentre elas pode-se citar a consideração de que a água é incompressível e que a perda de carga nos dutos que transportam a água é nula.[3]

Um sistema de controle variante no tempo é um sistema no qual um ou mais dos parâmetros do sistema podem variar em função do tempo [4].

#### 1.1 Controlador

O projeto necessita de um controlador para que as rotinas sejam executadas. Neste trabalho foi considerado três tipos de controladores, CLP (controlador lógico programável), microcontrolador PIC e Arduino. Entretanto, somente a implementação por microcontrolador PIC foi realizada e experimentalmente validada.

#### 1.1.1 Controlador Lógico Programável

O controlador l´ogico program´avel, comumente chamado de CLP, segundo a ABNT (Associação Brasileira de Normas Técnicas), é um equipamento eletrônico digital com hardware e software compatíveis com aplicações industriais. Segundo a NEMA (National Electrical Manufacturers Association), é um aparelho eletrônico digital que utiliza uma memória programável para armazenar internamente instruções e para implementar funções específicas, tais como lógica, sequenciamento, temporização, contagem e aritmética, controlando, por meio de módulos de entradas e saídas, vários tipos de máquinas ou processos.

#### 1.1.2 Microcontrolador PIC

Microcontrolador é definido como um pequeno componente eletrônico, dotado de uma inteligência programável, utilizado no controle de processos lógicos [5]. Os microcontroladores são altamente eficientes para inúmeras aplicações, porém se comparado com controladores lógicos programáveis, não possuem a mesma robustez e simplicidade de aplica¸c˜ao. Contudo, microcontroladores s˜ao capazes de realizar as maioria das tarefas realizadas por um CLP.

O nome PIC pertence a empresa Microchip, que é a desenvolvedora desses microcontroladores. A Microchip disponibiliza diversos modelos de microcontroladores PIC, a baixo custo. Pode ser encontrado diversos tipos de compiladores que permite programa- ¸c˜ao em varias linguagens, e converte o arquivo para hexadecimal, extens˜ao HEX, para que assim possa ser possível transmitir o programa para o microcontrolador através de um gravador ligado ao computador pela porta serial ou USB. Detalhes adicionais podem ser encontrados em [5].

#### 1.1.3 Arduino

Arduino é um hardware desenvolvido para fácil e simples aplicação em automação e processos. Trata-se de uma plataforma open-source de computação física, pode ser utilizado no desenvolvimento de objetos interativos autônomos ou pode ser conectado à algum software em um computador [6].

Pode-se dizer que se trata de uma plataforma didática de fácil e rápida implementação que possibilita a qualquer pessoa interessada no assunto, com ou sem conhecimento específico, criar projetos de automação e sistemas de controle. Detalhes podem ser encontrados em [6].

#### 1.2 Escopo do trabalho

Este trabalho consiste em uma planta com três tanques acoplados, sendo que todos possuem uma válvula de saída individual, conforme demonstrado na Figura 1. As entradas do processo são as vazões das três bombas e as saídas são os níveis dos tanque a serem implementados.

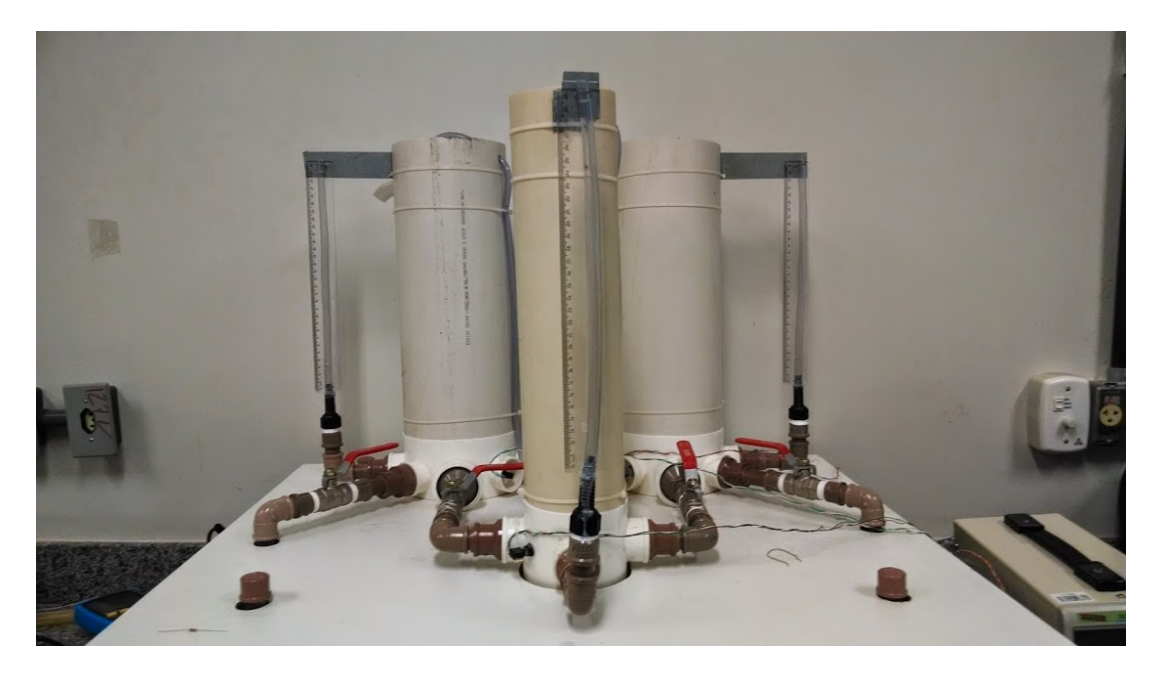

Figura 1: Planta utilizada no trabalho.

O controlador deve atuar de forma a manter  $o(s)$  nível(s) em valore(s) predetermi $nado(s)$ , garantindo assim seu funcionamento. O nível desejado será regulado pelo usuário de um valor de 0 a  $100\%$ , esse valor servirá de referência, para que o controlador mantenha os níveis do tanque.

Primeiro, um modelo computacional é apresentado para o controle de nível de apenas um tanque, que poder´a ser aplicado a qualquer tanque, sem que haja a necessidade de conhecer seus paramentos. Em seguida é implementado um controlador para os três tanques acoplados, utilizando equações de espaço de estado.

#### 1.3 Estrutura do trabalho

Essa monografia esta organizada da seguinte forma:

Capitulo 2 apresenta a modelagem matemática a ser utilizada no projeto. O modelo de resistência e capacitância em controles de nível, e descreve a função de transferência para o controle de nível de apenas um tanque é apresentado. Por fim, as equações de espaço e estado e suas respectivas funções de transferência, para o controle de três tanques acoplados s˜ao descritos.

O Capitulo 3 apresenta os métodos e materiais utilizados para a realização do trabalho. Nele é abordada a descrição detalhada do processo de controle de apenas um tanque, que é o modelo computacional de controle de nível de qualquer tanque, assim como para o processo de controle de nível para três tanques acoplados, utilizado o método de equações de espaço de estados.

O Capitulo 4 apresenta primeiramente o controle de n´ıvel para apenas um tanque. Nesta parte é demostrado o tempo de resposta de um controlador de primeira ordem de malha aberta e fechada. Em seguida é apresentado o método computacional de controle de nível de um tanque apenas. Na sequência o controle de nível de três tanques acoplados é apresentado, utilizando equações de espaço de estado. Nesta parte do trabalho, nove funções de transferência originadas das equações de espaço de estado são apresentados. Por fim, o modelo é submetido a dois ensaios para controle dos três níveis simultaneamente.

O Capítulo 5 apresenta conclusões e perspectivas para trabalhos futuros.

# 2 Modelagem Matemática de um Controlador de Nível

Em análises de sistemas que envolvem fluxo de fluído, julga-se necessário dividir os regimes de fluxo laminar e fluxo turbulento. No caso de laminar, o fluxo ocorre em linhas de escoamento, sem turbulência, dessa forma pode ser representando por equações diferenciais lineares. No caso de fluxo turbulento, estes devem ser normalmente representados por equações diferenciais não lineares, porém essas equações podem ser linearizadas em torno de um ponto de operação [7].

Neste trabalho só será discutido os modelos matemáticos linearizados de sistema de nível de líquido.

#### 2.1 Resistência de sistema de nível de líquido

Considerando o fluxo ao longo de uma tubulação curta, que conecta dois reservatórios, a resistência R ao fluxo de líquido nessa tubulação é definida como a variação na diferença de nível necessária para causar uma variação unitária na vazão, dada por,

$$
R = \frac{\Delta H}{\Delta Q} \tag{2.1}
$$

onde  $\Delta H$  é a variação na diferença de nível (m), e  $\Delta Q$  é a variação na vazão em volume  $(m^3/s)$ .

Tanto a altura do nível como a vazão em nível permanente, a relação entre essas grandezas será

$$
Q = K.H \tag{2.2}
$$

Considerando um fluxo laminar

- $Q$  é a vazão de volume em regime permanente  $(m^3/s)$ ,
- K é o coeficiente de relação entre vazão e altura em regime permanente  $(m^2/s)$  e
- $H$  altura do nível em regime permanente  $(m)$ .

A resistência no escoamento laminar é constante e análoga a resistência elétrica, dessa forma a resistência no escoamento laminar é obtida como

$$
R_l = \frac{dH}{dQ} = \frac{H}{Q} \tag{2.3}
$$

Para o fluxo turbulento, também considerando a altura no nível e a vazão em regime permanente, estas grandezas ser˜ao consideradas da seguinte forma

$$
Q = K.\sqrt{H} \tag{2.4}
$$

A resistência no fluxo turbulento é também dada por

$$
R_t = \frac{dH}{dQ},\tag{2.5}
$$

porém, a partir de  $(2.4)$ , obtém-se

$$
dQ = \frac{K}{2\sqrt{H}}dH\tag{2.6}
$$

$$
\frac{dH}{dQ} = \frac{2\sqrt{H}}{K} = \frac{2\sqrt{H}\sqrt{H}}{Q} = \frac{2H}{Q}
$$
\n(2.7)

logo,

$$
R_t = \frac{2H}{Q} \tag{2.8}
$$

A resistência do fluxo turbulento depende da vazão e da altura do nível do líquido, sendo possível considerá-lo constante se as variações de altura do nível e da vazão forem pequenas. Isolando  $Q \text{ em } (2.8)$ , tem-se,

$$
Q = \frac{2H}{R_t} \tag{2.9}
$$

Essa linearização só será valida se as variações de vazão e altura do nível forem pequenas em regime permanente. Em muitos casos práticos, o valor do coeficiente K de  $(2.4)$ , depende do coeficiente de fluxo e da área de restrição. Quando algumas dessas variáveis não são conhecidas, então a resistência pode ser obtida através da construção do gráfico da altura do nível versus a vazão. Esse gráfico pode ser obtido através de dados experimentais. Uma vez construído o gráfico, a resistência é a inclinação ou o coeficiente angular da reta que tangência a curva no ponto P. Este ponto é o ponto de operação, onde a variação de  $H$  e  $Q$  são pequenas. A Figuras 2 ilustra a obtenção da resistência do fluxo turbulento.

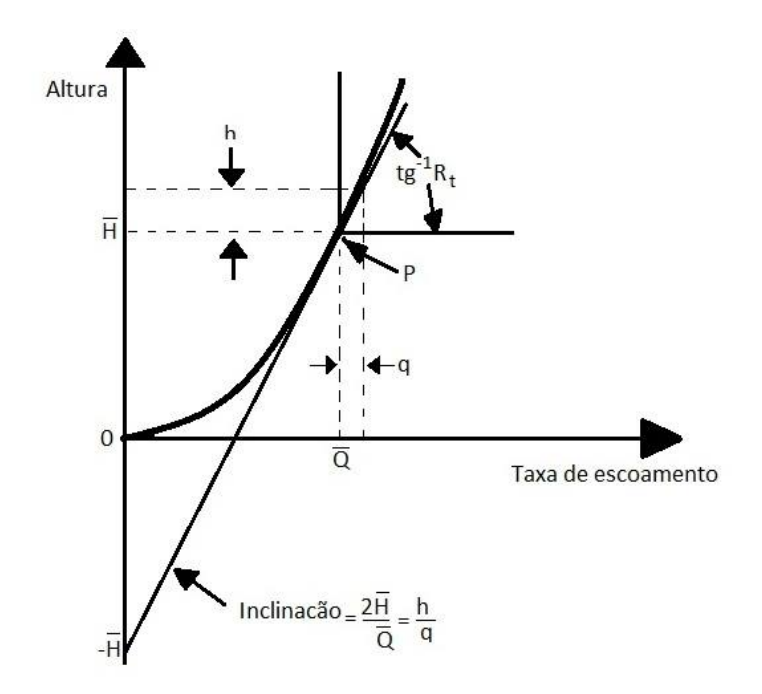

Figura 2: Curva de altura do nível vesus vazão.

#### 2.2 Capacitância de sistemas de nível de líquido

A capacitância  $C$  de um reservatório é definida como a variação na quantidade de líquido armazenado necessário para causar uma mudança unitária na altura. A altura ou potencial ´e a grandeza que indica o n´ıvel de energia do sistema, dada por

$$
C = \frac{\Delta V}{\Delta H} \tag{2.10}
$$

#### 2.3 Modelagem do processo com apenas um tanque

Considere o sistema indicado na Figura 3, sendo:

 $Q = \text{vazão em volume em regime permanente (antes de ocorrer alguna variação)}$  $(m^3/s);$ 

 $q_1$  = pequeno desvio da vazão de entrada em relação a seu valor de regime permanente  $(m^3/s);$ 

 $q_0$  = pequeno desvio da vazão de saída em relação a seu valor de regime permanente  $(m^3/s);$ 

 $H =$  Altura do nível em regime permanente (antes que ocorra alguma variação) (m);

 $h =$  pequeno desvio de nível a partir de seu valor de regime permanente (m).

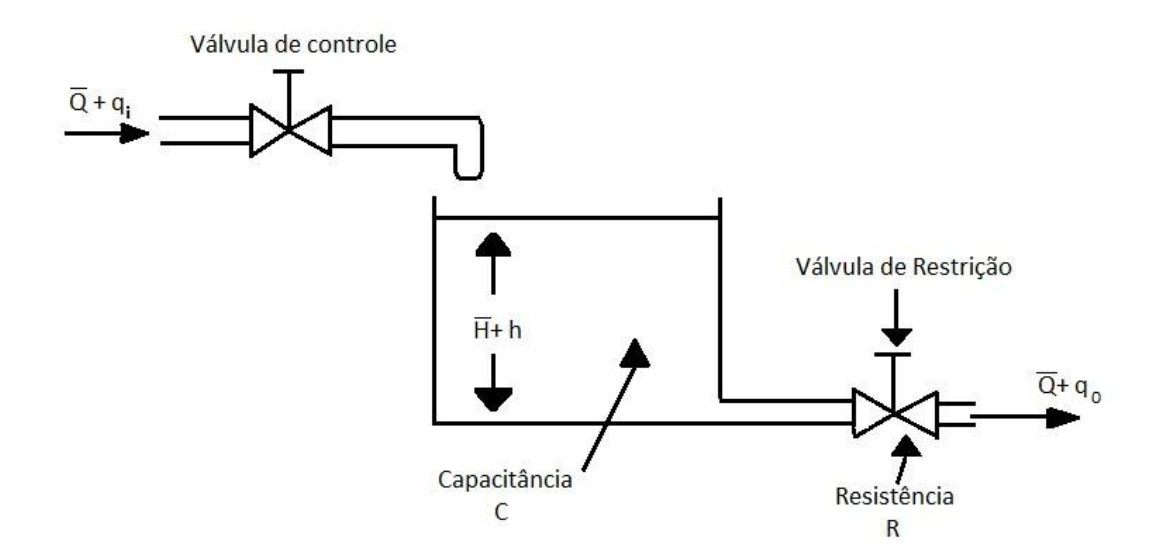

Figura 3: Sistema de nível de líquido de um tanque.

Tendo em vista que o sistema é linear ou linearizado e que suas alterações na variação são pequenas, a equação diferencial desse sistema é dado por:

$$
RC\frac{dH}{dt} + h = Rq_1\tag{2.11}
$$

Aplicando transformada de Laplace em  $(2.11)$ , obtém-se a seguinte função transferência

$$
\frac{H(s)}{Q(s)} = \frac{R}{RCs+1},\tag{2.12}
$$

a qual representa um sistema de primeira ordem.

### 2.4 Modelo no espaço de estados do processo com três tanques acoplados

As variáveis de estado descrevem a configuração presente em um sistema e podem ser usadas para determinar a resposta futura, dadas as excitações de entrada e as equações descrevendo a dinâmica [4]. A análise no espaço de estados envolve três tipos de variáveis que estão presentes na modelagem de sistemas dinâmicos: variáveis de entrada, variáveis de saída e variáveis de estado [7].

Para o processo de três tanques acoplados, mostrado na Figura 4, será feita a linearização em torno do ponto de operação  $(H_1, H_2, H_3, Q_1, Q_2, Q_3)$ , onde  $H_i$  e  $Q_i$  definem o nível do tanque e as vazões de entrada, respectivamente. Para isso será definido as seguintes variáveis de estado

$$
x_1 = h_1, x_2 = h_2, x_3 = h_3 \tag{2.13}
$$

$$
q_1 = u_1, q_2 = u_2, q_3 = u_3 \tag{2.14}
$$

Utilizando a definição de resistência em  $(2.3)$ , as vazões de saída e entre tanques do sistema podem ser escrita como

$$
q_{o1} = \frac{x_1}{R} \tag{2.15}
$$

$$
q_{o2} = \frac{x_2}{R} \tag{2.16}
$$

$$
q_{o3} = \frac{x_3}{R} \tag{2.17}
$$

$$
q_{12} = \frac{x_1 - x_2}{R} \tag{2.18}
$$

$$
q_{23} = \frac{x_2 - x_3}{R} \tag{2.19}
$$

Logo, as equações diferenciais para o processo com três tanques acoplados, como demostrado na Figura 4, pode ser escrita como

$$
C_2 \frac{dx_1}{dt} = u_1 - q_{01} - q_{12} = u_1 - \frac{x_1}{R} - \frac{x_1 - x_2}{R}
$$
 (2.20)

$$
C_1 \frac{dx_2}{dt} = u_2 - q_{o2} + q_{12} - q_{23} = u_2 - \frac{x_2}{R} + \frac{x_1 - x_2}{R} - \frac{x_2 - x_3}{R}
$$
 (2.21)

$$
C_2 \frac{dx_3}{dt} = u_3 - q_{o3} + q_{23} = u_3 - \frac{x_3}{R} + \frac{x_2 - x_3}{R}
$$
 (2.22)

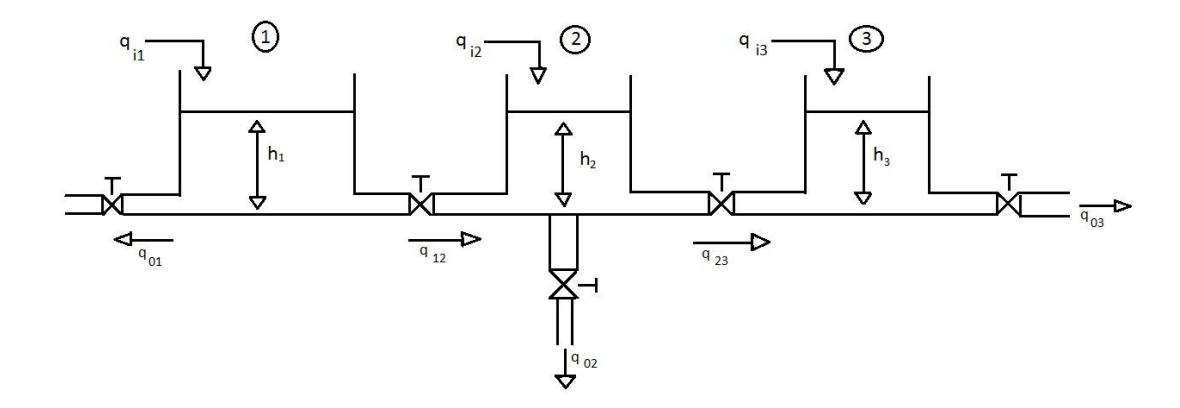

Figura 4: Planta esquemática de três tranques acoplados, sendo que cada tanque possui uma saída independente de água.

Manipulando (2.20),(2.21) e (2.22), obtem-se

$$
\dot{x}_1 = \frac{1}{C_2 R} (-2x_1 + x_2 + u_1) \tag{2.23}
$$

$$
\dot{x}_2 = \frac{1}{C_1 R} (x_1 - 3x_2 + x_3 + u_2)
$$
\n(2.24)

$$
\dot{x}_3 = \frac{1}{C_2 R} (x_2 - 2x_3 + u_3) \tag{2.25}
$$

Que na representação por equações de espaço de estado,

$$
\begin{cases}\n\dot{x}_1 = \mathbf{A} \cdot x + \mathbf{B} \cdot u \\
y = \mathbf{C} \cdot x + \mathbf{D} \cdot u\n\end{cases}
$$

resulta

$$
\begin{cases}\n\begin{bmatrix}\n\dot{x}_1 \\
\dot{x}_2 \\
\dot{x}_3\n\end{bmatrix} = \begin{bmatrix}\n\frac{-2}{RC_2} & \frac{1}{RC_2} & 0 \\
\frac{1}{RC_1} & \frac{-3}{RC_1} & \frac{1}{RC_1} \\
0 & \frac{1}{RC_2} & \frac{-2}{RC_2}\n\end{bmatrix} \cdot \begin{bmatrix}\nx_1 \\
x_2 \\
x_3\n\end{bmatrix} + \begin{bmatrix}\n\frac{1}{C_2} & 0 & 0 \\
0 & \frac{1}{C_1} & 0 \\
0 & 0 & \frac{1}{C_2}\n\end{bmatrix} \cdot \begin{bmatrix}\nu_1 \\
u_2 \\
u_3\n\end{bmatrix} \\
\begin{bmatrix}\ny_1 \\
y_2 \\
y_3\n\end{bmatrix} = \begin{bmatrix}\n1 & 0 & 0 \\
0 & 1 & 0 \\
0 & 0 & 1\n\end{bmatrix} \cdot \begin{bmatrix}\nx_1 \\
x_2 \\
x_3\n\end{bmatrix} + \begin{bmatrix}\n0 & 0 & 0 \\
0 & 0 & 0 \\
0 & 0 & 0\n\end{bmatrix} \cdot \begin{bmatrix}\nu_1 \\
u_2 \\
u_3\n\end{bmatrix} \\
\end{cases}
$$

Através do modelo matemático das equações de estado, demostrado acima, obtém-se nove funções transferência, que são todas as combinações de entradas e saídas do sistema. As funções transferência podem ser obtidas por

$$
G(s) = \mathbf{C}(s\mathbf{I} - \mathbf{A})^{-1}\mathbf{B} + \mathbf{D}
$$
\n
$$
G(s) = \begin{bmatrix} G_{11} & G_{12} & G_{13} \\ G_{21} & G_{22} & G_{23} \\ G_{31} & G_{32} & G_{33} \end{bmatrix}
$$
\n(2.26)

sendo,

$$
G_{11} = \frac{RC_2 (2RC_1 s + 3RC_2 s + R^2 C_1 C_2 s^2 + 5)}{C_1 (C_1 R^3 C_2^2 s^3 + 3R^2 C_2^2 s^2 + 4C_1 R^2 C_2 s^2 + 10R C_2 s + 4C_1 R s + 8)}
$$
(2.27)

$$
G_{12} = \frac{RC_2}{C_1 (2RC_1 s + 3RC_2 s + R^2 C_1 C_2 s^2 + 4)}
$$
(2.28)

$$
G_{13} = \frac{RC_2}{C_1 (C_1 R^3 C_2^2 s^3 + 3 R^2 C_2^2 s^2 + 4 C_1 R^2 C_2 s^2 + 10 R C_2 s + 4 C_1 R s + 8)}
$$
(2.29)

$$
G_{21} = \frac{RC_1}{C_2 (2RC_1 s + 3RC_2 s + R^2 C_1 C_2 s^2 + 4)}
$$
(2.30)

$$
G_{22} = \frac{RC_1 (RC_2 s + 2)}{C_2 (2RC_1 s + 3RC_2 s + R^2 C_1 C_2 s^2 + 4)}
$$
(2.31)

$$
G_{23} = \frac{RC_1}{C_2 (2RC_1s + 3RC_2s + R^2C_1C_2s^2 + 4)}
$$
(2.32)

$$
G_{31} = \frac{R}{C_1 R^3 C_2^2 s^3 + 3 R^2 C_2^2 s^2 + 4 C_1 R^2 C_2 s^2 + 10 R C_2 s + 4 C_1 R s + 8}
$$
(2.33)

$$
G_{32} = \frac{R}{2\,R\,\mathrm{C}_1\,s + 3\,R\,\mathrm{C}_2\,s + R^2\,\mathrm{C}_1\,\mathrm{C}_2\,s^2 + 4} \tag{2.34}
$$

$$
G_{33} = \frac{R (2RC_1s + 3RC_2s + R^2C_1C_2s^2 + 5)}{C_1 R^3 C_2^2 s^3 + 3R^2 C_2^2 s^2 + 4C_1 R^2 C_2 s^2 + 10RC_2 s + 4C_1 Rs + 8}.
$$
(2.35)

## 3 Matérias e Métodos

Em um sistema com  $m$  entradas, é possível controlar, de forma independente e simultânea, m saídas no máximo, este tipo de sistema é denominado sistema completamente atuado. A Figura 1 mostra um planta contendo três tanques acoplados, com válvula de saída individual em cada tanque. Essa planta será utilizada no trabalho.

#### 3.1 Controlador Utilizado

O controlador que melhor atende as necessidades do projeto ´e o microcontrolador PIC, em específico o 16F877a, este foi o utilizado no projeto, tendo em vista que aspecto econômico e técnico, também possui entradas analógicas para a leitura do sensor e saídas PWM para o acionamento do atuador.

Sabe-se que entradas digitais só assumem dois estados, alto e baixo. Diante disso, só pode ser analisada duas situações, ligado ou desligado, aberto e fechado. Em contrapartida, as entradas analógicas possibilitam uma continuidade, ou seja, ela pode ter uma grande quantidade de valores dentro de uma determinada faixa. Essa faixa de valores é a resolução do conversor analógico/digital, a qual é

$$
R_{es} = \frac{V_{ref}}{2^n} \tag{3.1}
$$

onde a  $V_{ref}$  é tensão referencial e n é o numero de bits do conversor.

Através do conversor  $A/D$ , que é disponibilizado em alguns pinos do PIC, é possível fazer uma leitura nos terminais do sensor e interpretá-la. Neste trabalho, as entradas analógicas do PIC são utilizadas para fazer a leitura dos sensores de pressão nos quais estão associados a altura do nível do tanque.

Para o acionamento dos atuadores, utilizou-se o PWM (Pulse Width Modulation), que pode ser encontrado em uma grande variedade de controladores PIC. O modulo PWM

consiste em uma técnica amplamente utilizada para o controle de circuitos analógicos através de saídas digitais. Este método é empregado em uma grande variedade de aplicações, dentre as quais encontra-se o acionamento de motores de corrente contínua [8].

A tens˜ao nos terminais do atuador poder variar de acordo com o ciclo de trabalho que ´e definido da seguinte forma:

$$
DT = \frac{T_H}{T_L + T_H} = \frac{T_H}{T}
$$
\n
$$
(3.2)
$$

onde T é o período do sinal,  $T_H$  é o tempo dentro de um período em que o sinal mantém seu valor alto, e  $T_L$  é o tempo dentro um período em que o sinal mantém seu valor baixo.

Tento em vista que motores de corrente contínua possuem um comportamento dinâmico de um filtro passa baixa, devido a sua in´ercia. Seu comportamento se assemelha `a situa¸c˜ao de submeter a uma tens˜ao continua, quando uma tens˜ao colocada em alta frequência é aplicada aos seus terminais de entrada.

Variando a largura do tempo de tensão em alta, varia-se a tensão média recebida nos terminais do atuador. Dessa forma pode-se controlar a magnitude da tens˜ao para o acionamento do atuador de corrente contínua [8].

Conforme mencionado, os sensores de nível instalados nos três tanques são de pressão. Para a medição de nível de líquido através da pressão, utiliza-se o princípio de que a pressão só depende da densidade do material e da altura do líquido acima do ponto de referência para um l´ıquido [9]. Uma forma de mensurar o n´ıvel dos tanques, sem a necessidade da presença humana, é a utilização, por exemplo, de sensores piezo resistivos que possuem uma alta resolução e linearidade. A Figura 5 ilustra o sensor de pressão do fabricante Freescale (modelo MPXM2010GS), que foi utilizado para obter os níveis dos tanques 1, 2, 3 .

Para a atuação nos tanques, este projeto contou com moto-bombas DC de 12V, conforme ilustrado na Figura 6.

Vale comentar que durante a execução do projeto, bombas AC de aquário foram consideradas inadequadas para o projeto, apesar destas bombas não gerarem os incômodos ruídos presentes nas bombas DC e serem mais resistentes. Entretanto, estas apresentam uma grande dificuldade no controle da tens˜ao no seu terminal, como se tratam de motores AC uma forma de controlar a tensão média seria variar a frequência aplicada nos terminais,

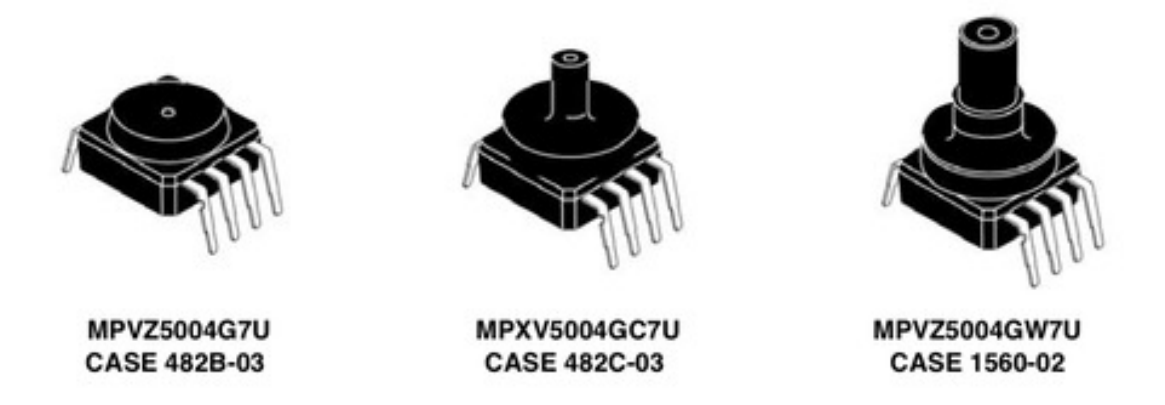

Figura 5: Sensores de pressão do fabricante Freescale.

mas estudos sobre o caso mostraram que a faixa de trabalho, ou a variação na tensão, seriam muito estreitas.

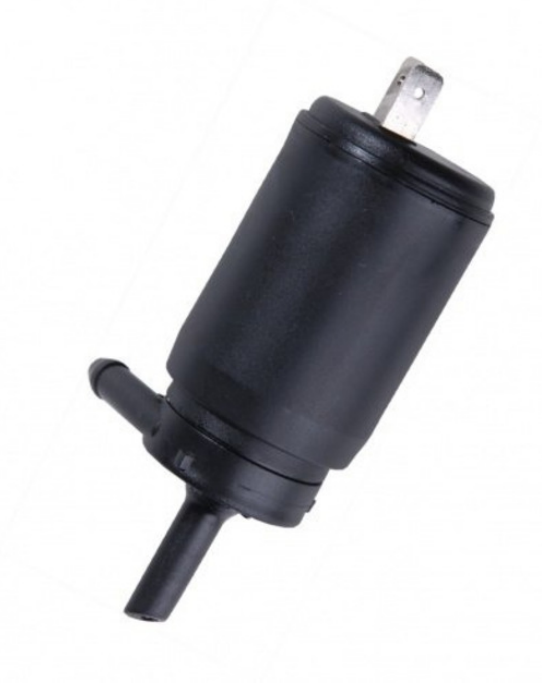

Figura 6: Bomba do reservatório de água para limpador parabrisa de automóveis.

## 3.2 Implementação do Sistema de Nível de Líquidos com apenas um tanque

Este trabalho tem o objetivo de controlar o nível de três tanques distintos e acoplados entre si. Será feito o controle de nível para um tanque e aplicado o mesmo processo nos outros dois.

Na base de cada tanque é colocado um sensor de pressão, para que se possa mensurar a altura no nível do tanque. As motor-bombas injetam a água do reservatório para os tanques através de mangueiras. Um potenciômetro fornece ao microcontrolador o valor de referência para o controle da altura do nível de água, de forma que possibilite ajustar o nível de zero até o nível máximo.

A Figura 8 mostra o método computacional a ser utilizado para o controle do nível do tanque. Observe que, iniciado o programa, é realizada a leitura das entradas analógicas, ou seja, o microcontrolador faz a leitura da tensão do potenciômetro e a leitura da tensão que é fornecida pelo sensor. Sendo a tensão fornecida no terminal do potenciômetro, a tensão de referencia.

Em seguida, esses valores serão armazenados na memória interna do PIC, o controlador faz a comparação desses valores, caso o valor de referência for maior que o valor fornecido pelo sensor, o controlador aciona o atuador, caso contrário, o atuador permanece desligado ou é desligado.

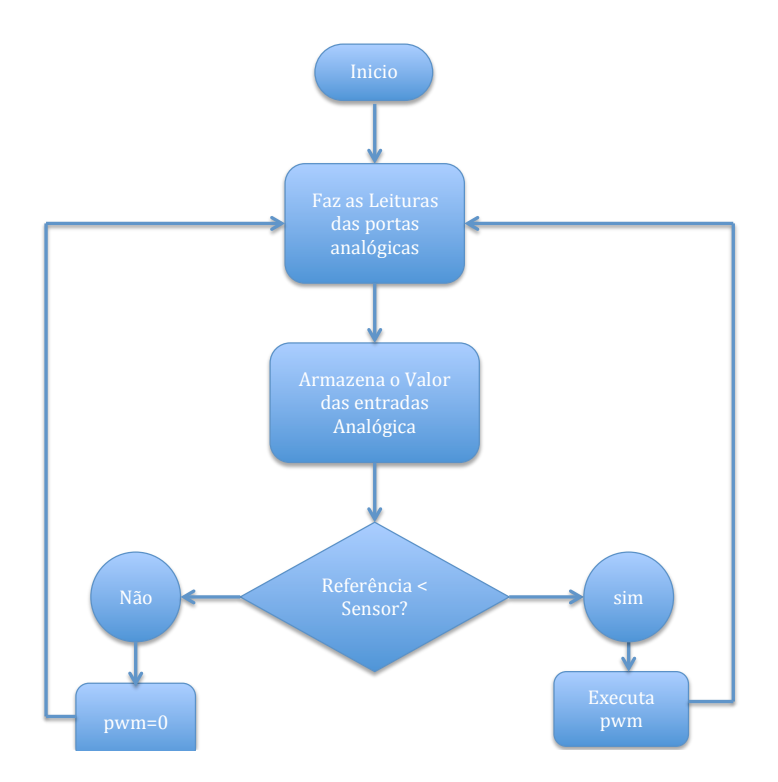

Figura 7: Fluxograma do método computacional para o controle do nível.

Para o acionamento do atuador, são adotados os seguintes critérios:

- Caso o nível do tanque esteja abaixo de 80% do nível desejado, aplica-se tensão nominal no atuador, dessa forma a vazão será máxima.
- $\bullet$  Caso o nível do tanque esteja acima ou igual a  $80\%$  do nível desejado, aplica-se uma tensão proporcional a diferença entre o nível desejado e o nível do tanque.

Para a faixa de atuação do controle de vazão, utilizou-se a seguinte regra:

$$
\frac{S - F_i}{F_s - F_i} = \frac{PWM - 1023}{-1023} \tag{3.3}
$$

onde,

- $S \notin \mathfrak{o}$  valor do sensor lido pelo controlador;
- $Fs \notin \sigma$  valor convertido do nível desejado;
- $Fi \notin \text{o}$  valor convertido de 80% do nível desejado;
- $PWM \notin a$  resolução do PWM.

No momento imediato que se inicia o controle de vazão, a tensão nos terminais ainda serão de dez volts, de forma que a tensão diminui gradativamente até que a bomba seja desligada, quando o nível desejado é atingido. Tais condições visam uma resposta mais rápida do sistema, além de manter sua estabilidade.

Para melhor analisar esse processo, experimentos serão realizadas para observar o comportamento da sa´ıda do sistema a uma entrada degrau, sendo a entrada a vaz˜ao do atuador, e a saída a altura do nível do tanque.

Em tempo real, o controlador faz a leitura do sensor de pressão (saída do sistema) e analisa esse valor com o referencial, atuando na planta na forma de vazão de entrada de ´agua (entrada do sistema). O controlador compara o valor referencial com o lido nas entradas analógicas, através do sensor de pressão, e é acionado o atuador seguindo os critérios já mencionados. Vale comentar que o controlador implementado no microcontrolador está representado no domínio do tempo discreto.

### 3.3 Implementação do Sistema de Nível de Líquidos de três tanques

Para implementação do controle de nível com três tanques será utilizada as equações de estado e espaço descritas no capitulo anterior. Um controlador proporcional é implementado para a realização do controle.

Tem-se que o erro do sistema é

$$
\tilde{x} = x_d - x \tag{3.4}
$$
\n
$$
\dot{\tilde{x}} = \dot{x}_d - \dot{x},
$$

como se trata de uma regulação  $x_d = 0$ , logo

$$
\dot{x}_d = 0,
$$

então

 $\tilde{x} = -\dot{x},$ 

como  $\dot{x} = \mathbf{A}x + \mathbf{B}u$ , então

$$
\dot{\tilde{x}} = -\mathbf{A}x - \mathbf{B}u
$$

Portanto um sinal de controle dado por

$$
u = B^{-1}(-Ax + K\tilde{x})\tag{3.5}
$$

tem-se em malha fechada

$$
\dot{\tilde{x}} = -K\tilde{x}, \text{ ou ainda}
$$
  

$$
\dot{\tilde{x}} + K\tilde{x} = 0
$$

Como K>0, uma matriz definida positiva,  $x \to 0$ , para  $t \to \infty$ , ou seja, o sistema é assíntotamente estável.

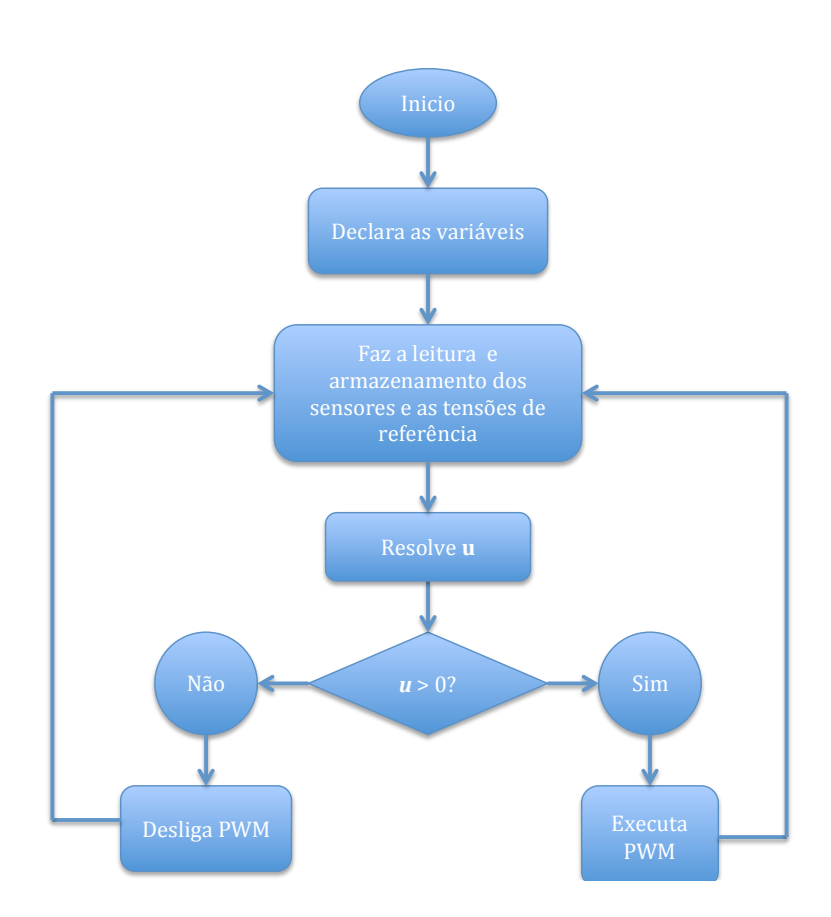

Figura 8: Fluxograma do método de equações de espaço de estado para o controle do nível com três tanques acoplados.

A Figura 8 mostra o fluxograma do controle de nível para três tanques, utilizando o método de equações de estado de espaço.

Após feita toda a programação será construída a parte física do controlador.

Para implementação do sistema de controle de três tanques, será necessária a utilização de dois microcontroladores, tendo em vista que este microcontrolador possui apenas duas saídas analógicas (pwm), e são necessários três saídas, para o controle da três bombas.

A Figura 9 representa o circuito de controle e atuação na planta de três tanques. Observe que são apresentado seis potenciômetros, sendo que os três primeiros representam os sensores de pressão, e os demais representam o valor fornecido para as referências do sistema. As bombas estão sendo representadas pelos motores a direita da Figura 9.

Como qualquer equipamento, as bombas utilizadas nesta trabalho têm suas limitações, logo para valores maiores que 100  $cm^3/s$  exigidos pelo modelo matemático, a bomba se

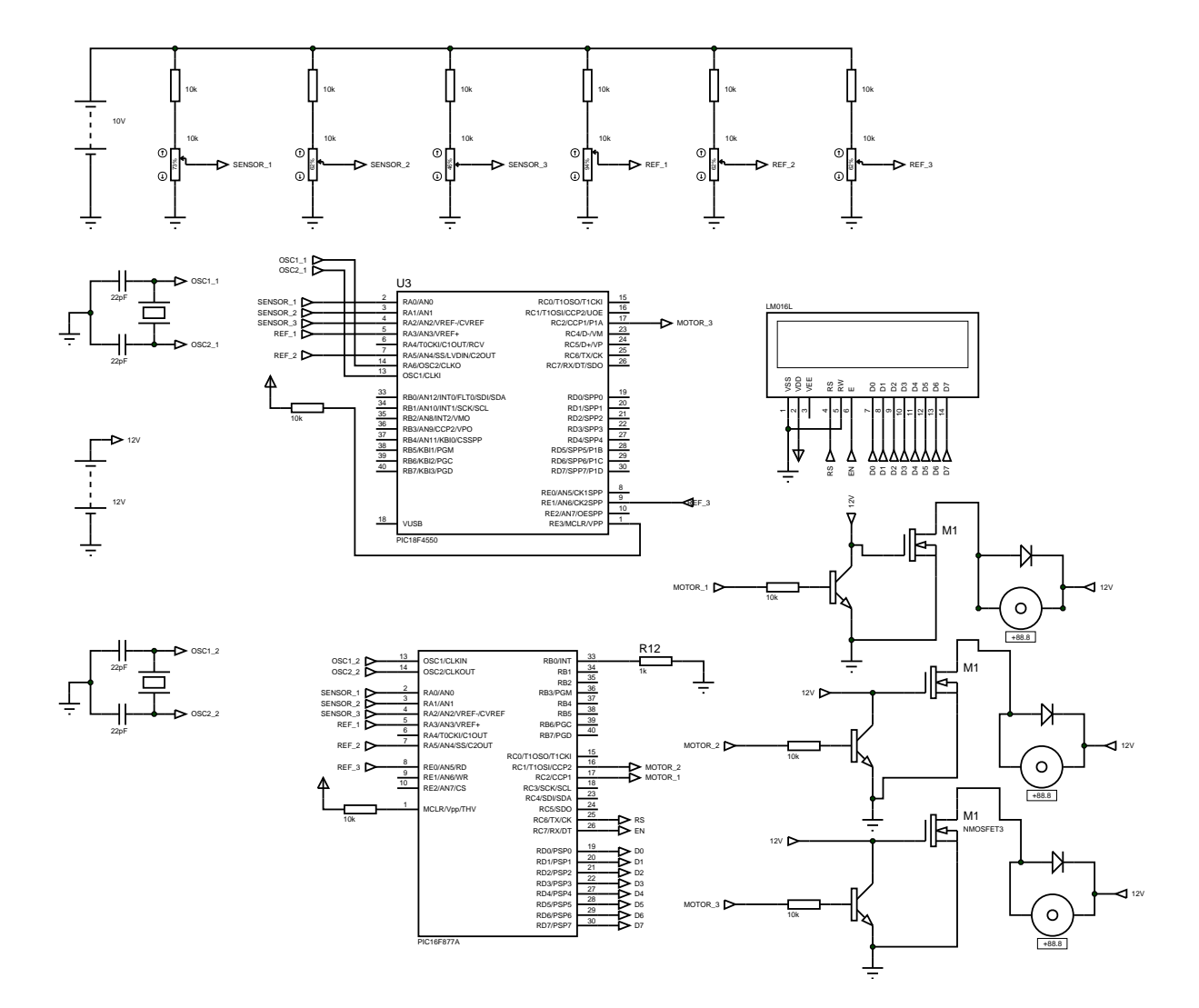

manterá em seu valor nominal de aproximadamente 100 $cm^3/s.$ 

Figura 9: Circuito utilizado para implementação do controle de nível de três tanques acoplados.

## 4 Resultados e Discussões

Este capítulo apresenta os resultados obtidos com um controlador de apenas um tanque e um controlador e três tanques acoplados.

Primeiramente foi obtido experimentalmente a vazão da bomba em função da sua tensão de entrada, e em seguida, obteve-se, a tensão proveniente do sensor de pressão a qual indica a altura da coluna de água do tanque.

Para o cálculo das vazões, é aplicado nos terminais da bomba tensões diferentes. Para cada tensão aplicada é cronometrado o tempo necessário para se encher um recipiente de 500ml, dessa forma obtém-se a vazão para cada tensão. A Tabela 1 mostra as tensões e as respectivas vazões. De posse desses dados, foi construído o gráfico na Figura 10, e suas expressões

$$
Q = -0,464v^2 + 13,654V - 12,452
$$
\n
$$
(4.1)
$$

onde  $Q$  é a vazão e $V$  é a tensão aplicada nos terminais da bomba. Possui um erro de 1,7862%. A aproximação linear é dada pela função  $Q = 7,619v + 4,726$  e possui um erro de 6,2773%.

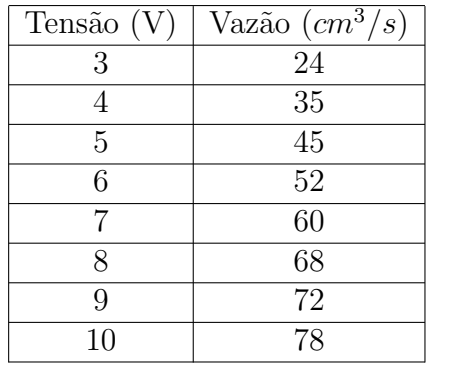

Tabela 1: Dados coletados da tensão nos terminais da bomba em função da vazão.

A Tabela 2 mostra as tensões de saída do sensor nas suas respectivas alturas de nível. Lembrando que no nível zero o atuador possui tensão de saída acima de zero, tendo em

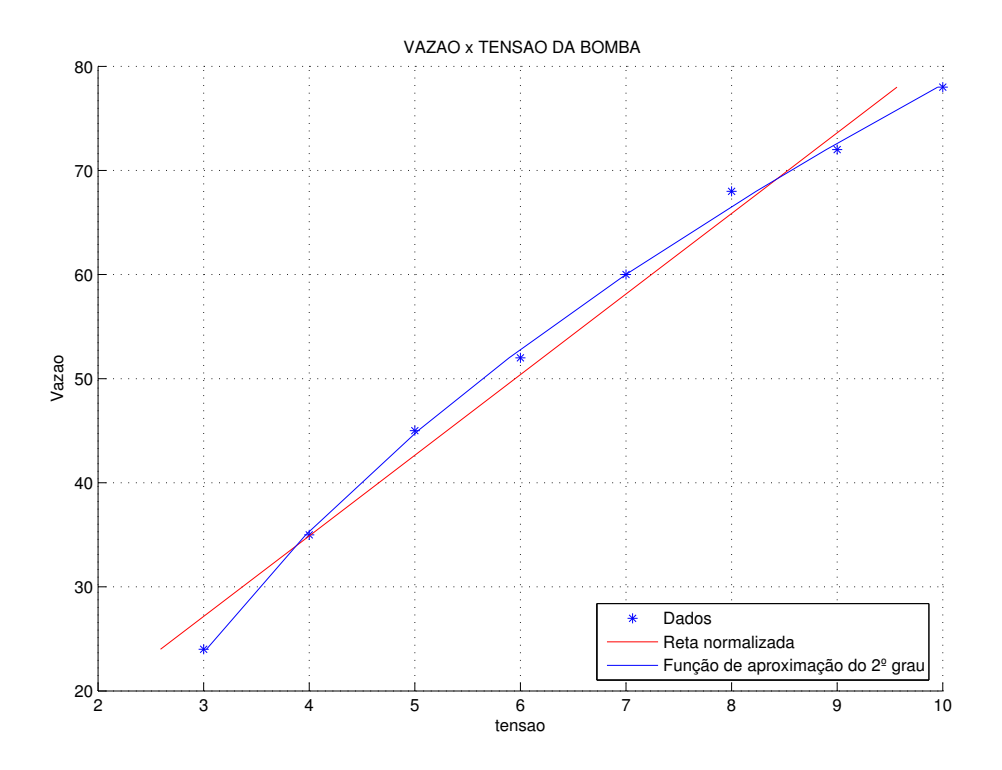

Figura 10: Tensão x Vazão da bomba utilizada no projeto.

vista que mesmo não existindo fluido nos tanques, ainda existirá pressão atmosférica sobre o sensor. Com base nos dados foi traçada a melhor reta, conforme demostrado na Figura 11. A função da melhor reta é dada por:

$$
H = 10.43v - 23.32,\t(4.2)
$$

onde  $H$  é a altura do nível e  $v$  é a tensão de saída do sensor.

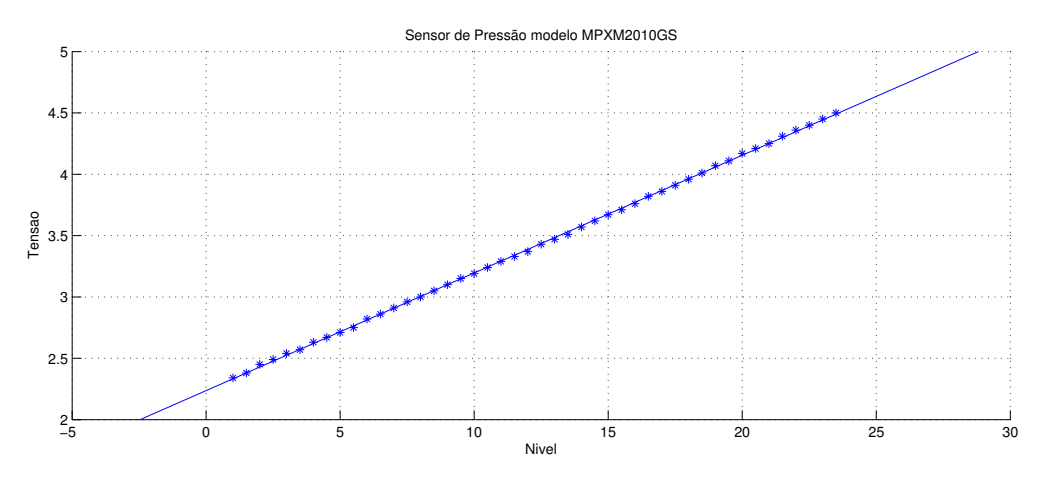

Figura 11: Sensor de Pressão modelo MPXM2010GS.

Para encontrar a resistividade foi inicialmente estabilizado o sistema em uma altura

| Altura $(H)$     | Tensão $(V)$ |
|------------------|--------------|
| $\hspace{.0cm}0$ | 1,25         |
| $\mathbf{1}$     | 2,34         |
| $\overline{2}$   | 2,45         |
| $\overline{3}$   | 2,54         |
| $\overline{4}$   | 2,63         |
| $\overline{5}$   | 2,71         |
| $\overline{6}$   | 2,82         |
| $\overline{7}$   | 2,91         |
| $\overline{8}$   | 3,00         |
| $\overline{9}$   | 3,10         |
| 10               | 3,19         |
| 11               | 3,29         |
| 12               | 3,37         |
| 13               | 3,47         |
| 14               | 3,57         |
| 15               | 3,67         |

Tabela 2: Sensor de Pressão modelo MPXM2010GS)

de 18 cm e medido o tempo necessário para a saída de água encher um recipiente de 500ml, dessa forma a vazão pode ser calculada. O procedimento foi repetido para uma altura de 31,5cm conforme Tabela 3.

Tabela 3: Resistividade com abertura de 30<sup>°</sup> do registro.

| Altura (cm) | Tensão $(V)$ | Vazão $\rm (cm3/s)$ |
|-------------|--------------|---------------------|
| 18,0        | 3.0          | 24,0                |
| 31,5        | 3.5          | 29,5                |

Com base na tabela 3 e (2.1) o valor da resistividade do projeto, para uma abertura de  $30^{\rm o}$ da válvula será

$$
R_{30^{\circ}} = 2,7(s/m^2)
$$

Foi considerado a região compreendida entre  $3V$  a  $6V$ , na Figura 10, como sendo linear para os cálculos dos parâmetro.

Para a capacitância, calcula-se a razão da variação de volume de liquido dentro do tanque com a variação na altura, conforme (2.10) em Modelagem Matemática. As Tabelas 4 e 5 apresentam os n´ıveis do tanque, em cm, e seus respectivos volumes calculados em  $cm<sup>3</sup>$ , através da formula

$$
V = ah \tag{4.3}
$$

onde  $V$  é o volume,  $a$  é a área da base e  $h$  é a altura.

Tabela 4: Altura do tanque de 100mm de diâmetro e seu respectivo volume.

| Altura (cm) | Volume $(cm^3)$ |
|-------------|-----------------|
| 20,0        | 1570,8          |
| 30,0        | 2356,2          |

Com base na Tabela 4, a capacitância do tanque 1 será:

$$
C_{T1} = 78, 5(m^2)
$$

Tabela 5: Altura do tanque de 150mm de diâmetro, e seu respectivo volume.

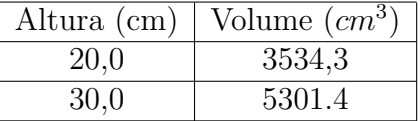

Com base na Tabela 5, a capacitância do tanque 2 será:

$$
C_{T2}=176,7(m^2)
$$

## 4.1 Função transferência do sistema para controle de nível de um tanque

Levando em consideração que a planta possui três tanques, sendo um de 100mm de diâmetro e os outros dois de 150mm de diâmetro. Os testes experimentais serão realizados apenas com a abertura de 30° da válvula de cada tanque. A planta será representada por duas funções de transferência distintas, dadas por:

$$
\frac{H(s)}{Q(s)} = K \frac{1, 4}{109, 9s + 1}
$$
\n(4.4)

$$
\frac{H(s)}{Q(s)} = K \frac{1, 4}{247, 4s + 1}
$$
\n(4.5)

Sendo (4.4), referente ao tanque 1, e (4.5) referente aos tanques 2 e 3.

Para a simulação, utilizou-se uma entrada degrau com um ganho de  $k = 14, 3$ . Isso foi feito para obter-se uma altura aproximada de 20 cm, conforme (2.3), ou seja, a vazão de entrada será de aproximadamente 20  $cm^3/s$ . As Figuras 12 e 13 apresentam os gráficos das respostas ao degrau no domínio do tempo das funções de transferência da planta em malha aberta. Será considerando sistema estabilizado quando a função atingir 95% do desejado.

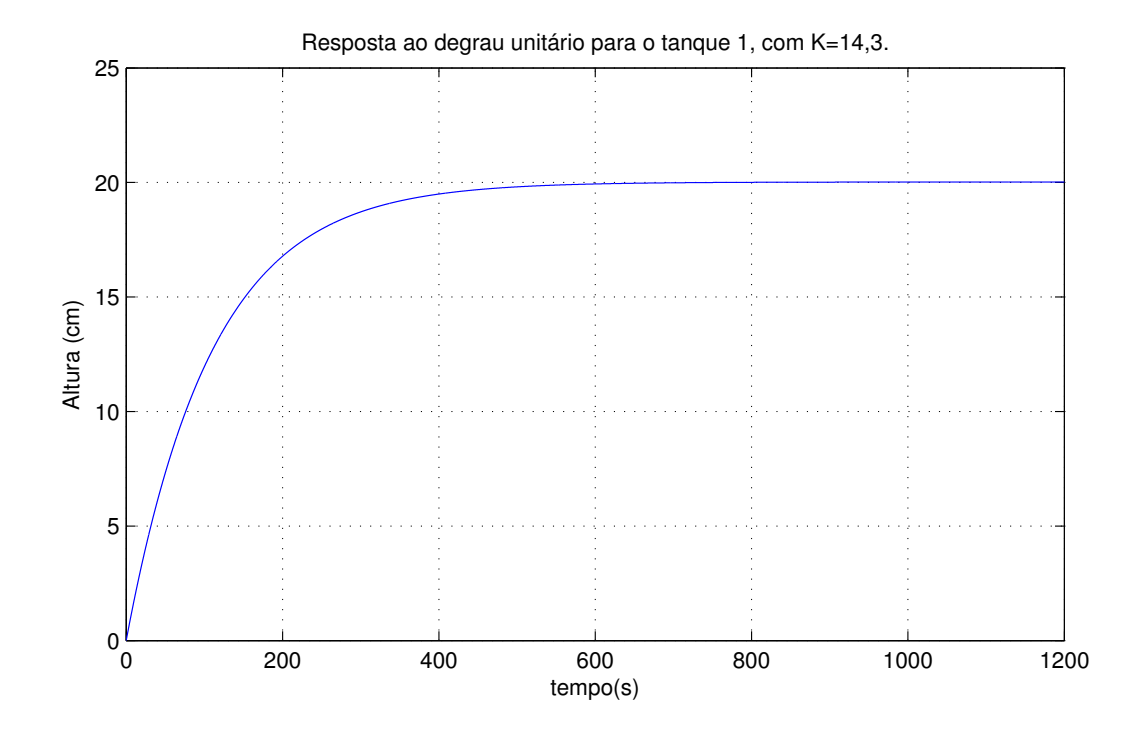

Figura 12: Respostas ao degrau unitário no domínio do tempo da função de transferência para controle de um tanque (referente ao tanque 1).

 $E$  fácil observar que no tanque 1, a bomba necessita de aproximadamente 400 segundos para que o sistema entre em equil´ıbrio. No tanque 2 e 3 as bombas necessitam mais de 1200 segundos para realizarem a mesma tarefa. Isso ocorre, obviamente, tendo em vista que os tanques  $2 e 3$  possuem uma capacitância hidráulica maior.

Através do modelo é possível atingir qualquer nível no tanque, desde que se aplique um ganho de tensão  $(K)$  ao degrau. Neste caso em específico, onde a entrada do sistema  $\acute{e}$  um degrau, o nível do tanque pode ser obtido da seguinte forma:

$$
H = K.R_l \tag{4.6}
$$

Porém esse modelo matemático é muito lento, ou seja, o tempo de resposta ou o tempo necessário para que o sistema atinja o equilíbrio (a altura desejável) é muito longo.

Com intuito de melhorar o tempo de resposta, a malha do sistema é fechada e novas simulações são realizadas. As Figuras 14 e 15 apresentam a resposta a um degrau no

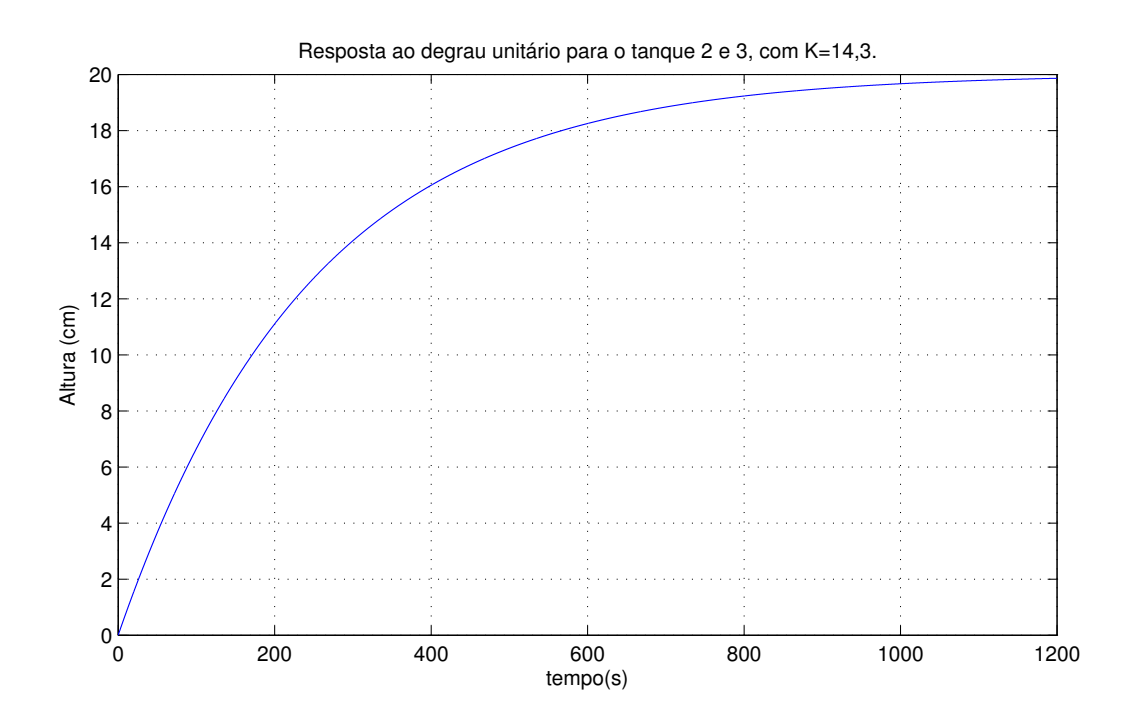

Figura 13: respostas ao degrau unitário no domínio do tempo da função de transferência para controle de um tanque (referente aos tanques 2 e 3)

domínio do tempo. Nelas é possível observar uma pequena melhoria no tempo de resposta.

### 4.2 Função transferência do sistema para controle de nível de três tanque acoplados

Substituindo os valores das constantes nas funções transferências  $(2.27)-(2.35)$ , que foram obtidas através das equações de espaço e estado tem-se

$$
G_{11} = \frac{95418 (202238451 s^2 + 3710340 s + 10000)}{157 (9648594258759 s^3 + 217464301260 s^2 + 1123740000 s + 1600000)}
$$
(4.7)

$$
G_{12} = \frac{1908360}{157 (202238451 s^2 + 3710340 s + 8000)}
$$
(4.8)

 $G_{13} = \frac{155666666}{157 (9648594258759 s^3 + 217464301260 s^2 + 1123740000 s + 1600000)}$  (4.9) 190836000

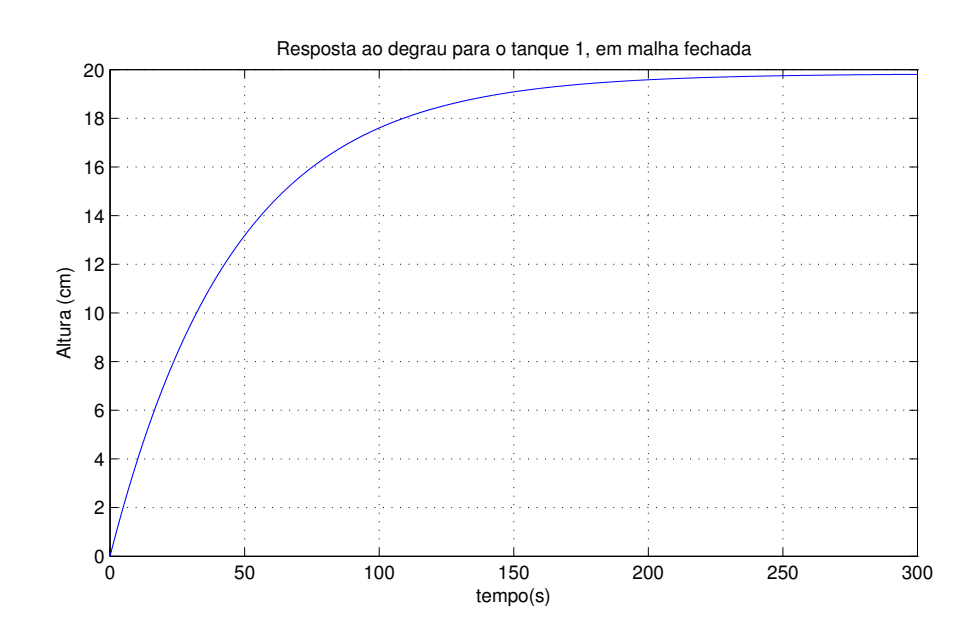

Figura 14: Respostas ao degrau no domínio do tempo da função de transferência para para o controle de um tanque de malha fechada, referente ao tanque 1.

$$
G_{21} = \frac{1413000}{589 (202238451 s2 + 3710340 s + 8000)}
$$
(4.10)

$$
G_{22} = \frac{14130 (47709 s + 200)}{589 (202238451 s2 + 3710340 s + 8000)}
$$
(4.11)

$$
G_{23} = \frac{1413000}{589 (202238451 s2 + 3710340 s + 8000)}
$$
(4.12)

$$
G_{31} = \frac{540000}{9648594258759 s^3 + 217464301260 s^2 + 1123740000 s + 1600000} \tag{4.13}
$$

$$
G_{32} = \frac{5400}{202238451 s^2 + 3710340 s + 8000} \tag{4.14}
$$

$$
G_{33} = \frac{270 (202238451 s^2 + 3710340 s + 10000)}{9648594258759 s^3 + 217464301260 s^2 + 1123740000 s + 1600000} \tag{4.15}
$$

Em seguida foi traçado os gráficos das respostas ao degrau no domínio do tempo das funções de transferência das equações de espaço de estado, conforme demostrado na Figura 16.

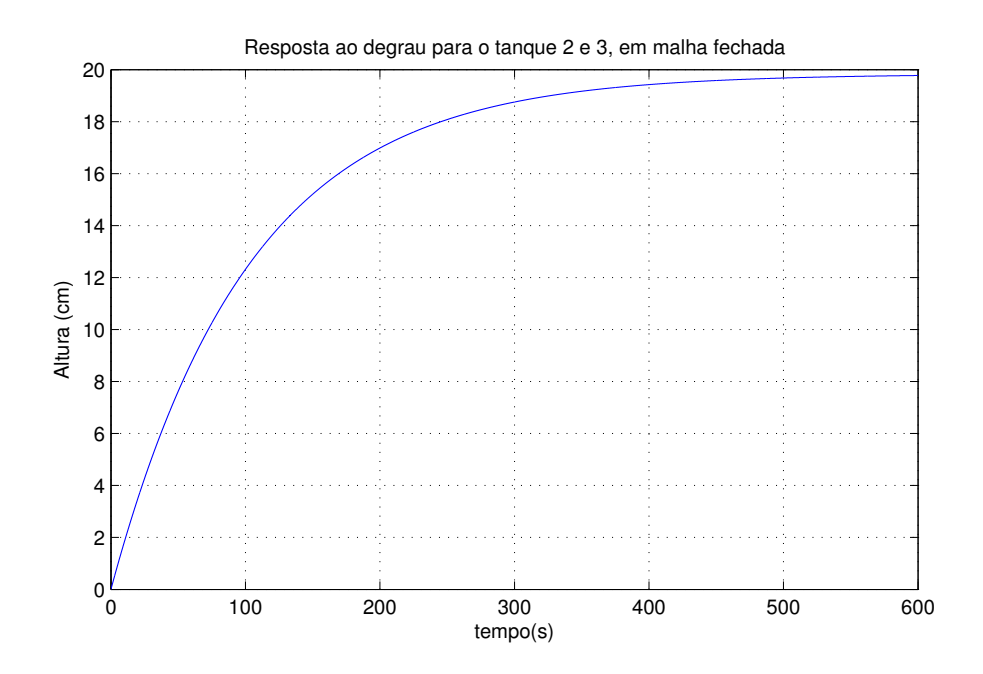

Figura 15: Respostas ao degrau no domínio do tempo da função de transferência para controle de um tanque de malha fechada, referente aos tanques 2 e 3.

A Figura 16 demostra a resposta de todos os tanques para apenas uma entrada. Pode se observar que o tanque referente a entrada que está ligada, possui obviamente o maior nível.

Quando a bomba do tanque 1 está em operação, ao atingir a estabilidade, observa-se que o tanque 2 possui um nível maior que o tanque 3, isso ocorre devido a vazão de água recebida no tanque 2 ser maior que a vazão de água recebida no tanque 3, tendo em vista que o tanque 1 possui o maior nível, e ele exercerá uma pressão maio no acoplamento entre 1 e 2.

Quando a bomba do tanque 2 está em operação, ao atingir a estabilidade, observa-se que os outros tanques possuem o mesmo nível. Isso ocorre devido a vazão de água recebida tanto no tanque 1 e no 3 serem a mesma, em razão do tanque 2 possui acoplamento nos demais tanques da planta.

Quando a bomba do tanque 3 está em operação, ao atingir a estabilidade, observa-se que o tanque 2 possui um nível maior que o tanque 1, devido a vazão de água recebida ser maior que a vazão de água recebida no tanque 1.

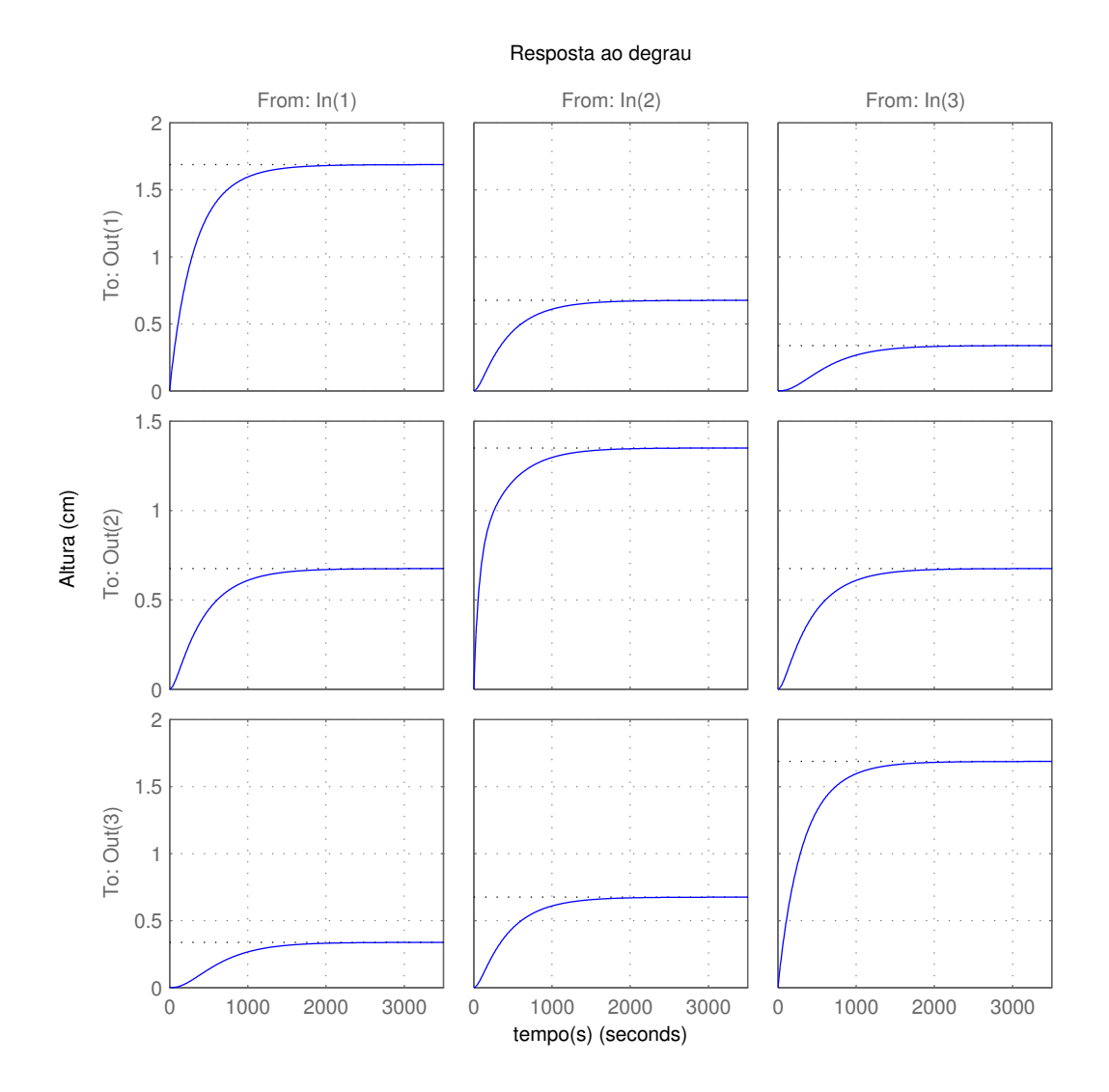

Figura 16: Respostas ao degrau no domínio do tempo da funções de transferência para para o controle de três tanques.

### 4.3 Resultados obtidos com o método computacional de controle para um tanque

Os resultados do modelo matemático de malha aberta é de fácil aplicação, bastando acionar o atuador com o ganho ajustado para o n´ıvel desejado, conforme (4.6).

Para implementar um sistema de malha aberta, como demostrando nas Figuras 12 e 13, não é necessário o uso do sensor, já que não existe retroalimentação, o sistema não faz a comparação com a entrada. Apesar de mais simples não é indicada, tendo em vista que seu tempo de resposta maior.

Um sistema de malha fechada, poderia ser adotado e implementado a partir da equa ções de espaço da mesma maneira que foi descrito para o controle de três tanques. Entretanto para esta situação outro método é utilizado, a fim de obter uma resposta mais rápida.

Neste trabalho, usou-se m´etodos computacionais para obter resultados melhores e mais r´apidos que o sistema de malha fechada simples, que possui um tempo de resposta menor do que o computacional.

Uma rápida análise nas Figuras 17 e 18, nota-se que o sistema de controle discreto em malha fechada, para o controle de um tanque apenas, possui uma resposta mais rápida que os controladores de malha aberta mostrados na em simulação.

A região compreendia entre o nível desejado e  $80\%$  do valor do nível desejado, é a área de atuação do controlador. Então a bomba será ligada na sua tensão nominal até que o nível atinja 80% do desejado, após isso um controle de vazão entra em trabalho até que o nível desejado seja atingido. As Figuras 17 e 18 representam o gráfico de atuação do controlador para que um nível de 20 cm seja atingido.

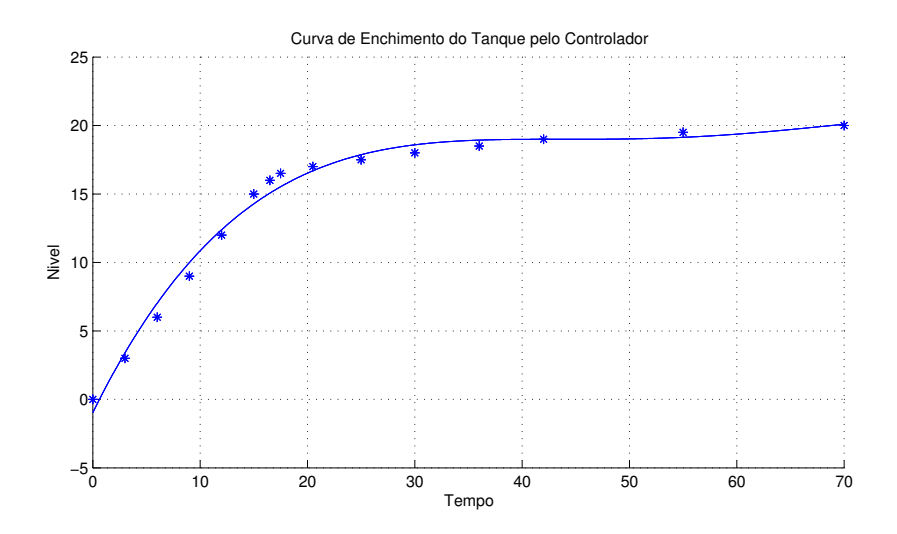

Figura 17: Curva de enchimento do tanque 1 pelo controlador.

### 4.4 Resultados obtidos com o método computacional de controle para três tanques acoplados

Para realização do experimento, inicialmente foram realizadas as simulações com o modelo matemático das equações de espaço de estado, em seguida montado o circuito e gravado o PIC com o programa de controle de nível para o controle dos três tanques.

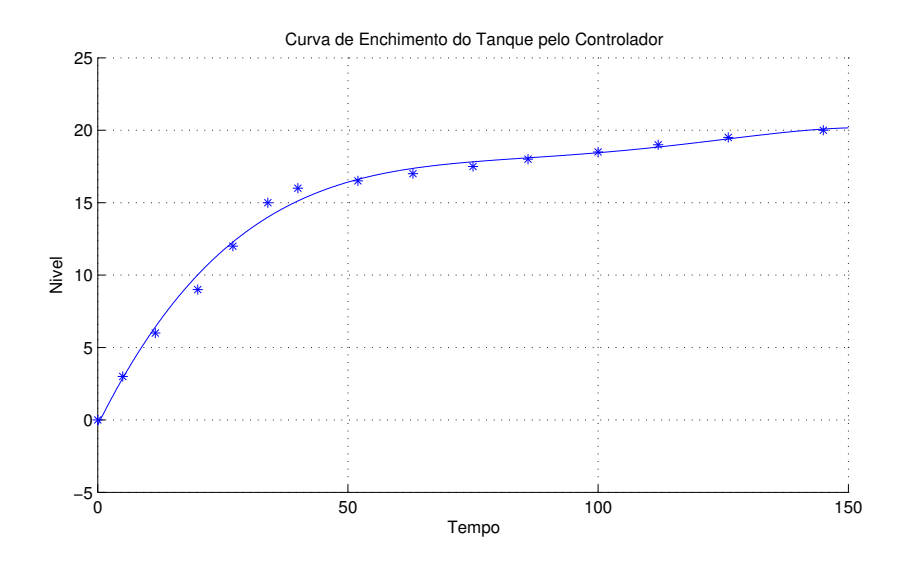

Figura 18: Curva de enchimento dos tanques 2 e 3 pelo controlador.

#### 4.4.1 Simulações do modelo matemático das equações de espaço e estado

Como o objetivo é estipular o valor desejado para cada nível dos três tanques e calcular a vazão e tempo necessário para a realização da tarefa, de posse das equações de estado do referido sistema de controle, foram realizadas as seguintes simulações:

Foi estipulado inicialmente três valores de referência, 30cm, 20cm e 15cm para os tanques  $1, 2, e, 3$ , respectivamente. A Figura  $20$  mostra as alturas dos níveis até que estes atinjam os valores desejados. Para atingir o nível desejado, foram necessários aproximadamente 300 segundos em todos os tanques.

A Figura 19 representa a vazão necessária para que os tanques atinjam os níveis desejados durante o processo. Inicialmente a bomba 1 necessita utiliza  $500 \text{cm}^3/\text{s}$  e ao final aproximadamente  $15cm^3/s$  para manter a estabilidade do sistema. As bombas 2 e 3 inicialmente utilizam  $500 cm^3/s$  e ao final ambas aplicavam uma vazão de aproximadamente  $5cm<sup>3</sup>/s$  para manter a estabilidade do sistema.

Em seguida estipulou uma altura de 50cm para o tanque 2 e uma altura de 5cm e  $3cm$  para os tanque 1 e 3 respectivamente. As Figura 21 e 22 ilustram esta simulação.

O interessante a ser observado nessa simulação, é que os níveis desejados nos tanques  $1$  e 3, não podem ser mantidos em  $5cm$  e  $3cm$ , respectivamente, mesmo com as bombas 1 e 3 deligadas, como pode ser observado na Figura 21. Isso ocorre devido a vazão de água do tanque 2 para os demais. Essa simulação demostra que a menos que haja uma outra bomba de dreno nos tanques, situações como esta não podem ser controladas.

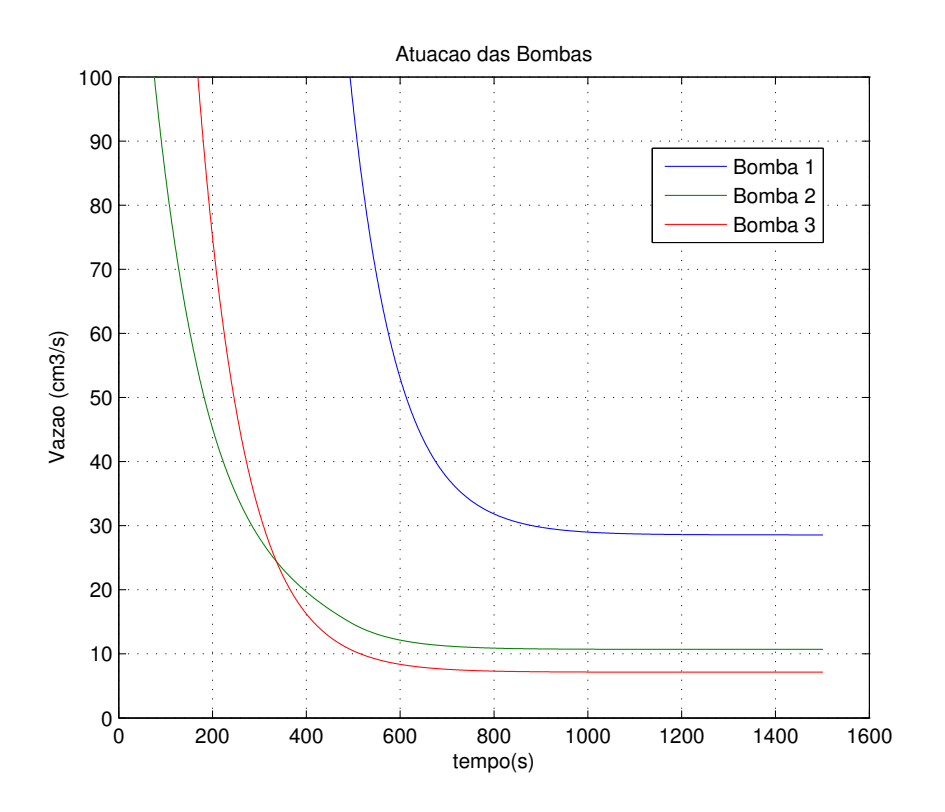

Figura 19: Curva de enchimento dos tanques 2 e 3 pelo controlador.

#### 4.4.2 Resultados experimentais para controle de nível com três tanques acoplados

Primeiramente foi estipulado um valor de referencia de 30 cm para o tanque 1 e 0 cm para os demais. Para que haver uma maior percepção na elevação dos níveis, é utilizada uma inclinação de 30<sup>o</sup> nos registros, ou seja  $R = 1, 4(s/m^2)$ .

Para a coleta dos dados, a cada minuto aproximadamente é feita a leitura das tensões de saída dos sensores e dos termais das bombas. Dessa forma é possível calcular de forma mais precisa as vazões das bombas e os níveis dos tanques.

Os referidos n´ıveis e vaz˜oes do processo s˜ao apresentado nas Tabelas 6 e 7.

Plotando dos pontos obtidos nas Tabelas 6 e 7 a partir dos dados coletados, pode-se analisar o comportamento das variáveis  $(H)$  e  $(Q)$ , durante o processo, conforme apresentando as Figuras 23 e 24.

Pode ser observado no gráfico da Figura 23, que apenas a Bomba 1 é acionada, isto já era esperado, tendo em vista que não ha referencial para os outros tanques. Devido a limitação da bomba, esta foi programada a manter seu valor nominal para valores acima de 100cm<sup>3</sup>, esse processo também pode ser observado no gráfico.

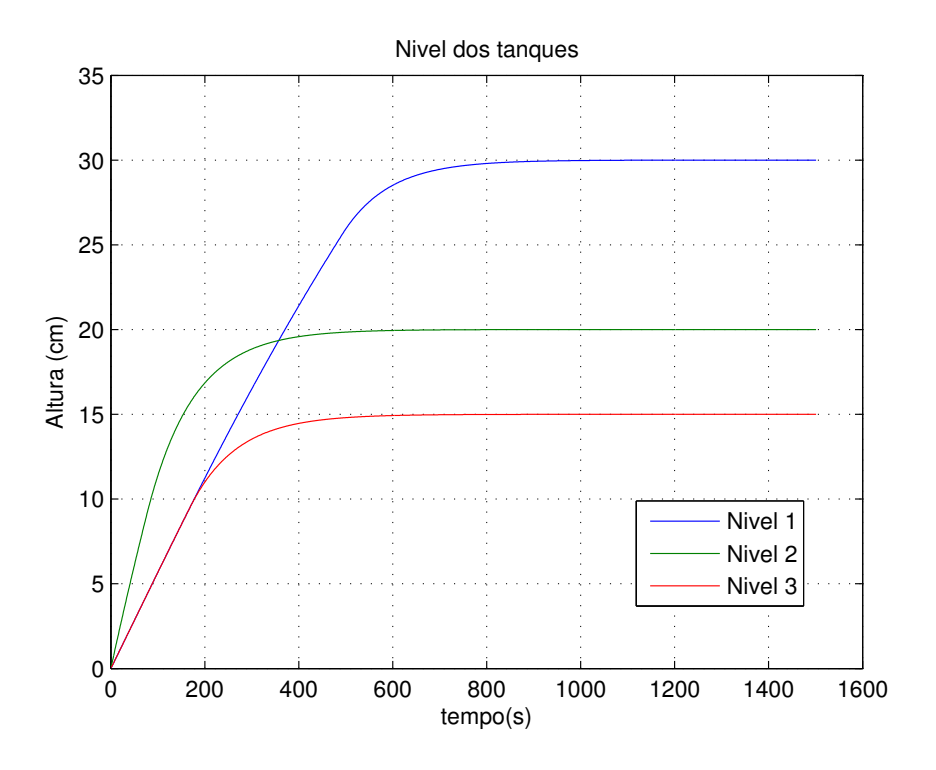

Figura 20: Curva de enchimento dos tanques 2 e 3 pelo controlador.

| Instante n <sup>o</sup> | $\text{Vazão } \text{B1}(V)$ | $\text{Vazão } B2(V)$ | $\text{Vazão } \text{B3}(V)$ |
|-------------------------|------------------------------|-----------------------|------------------------------|
| $\mathbf 1$             | 93,00                        | 0,00                  | 0,00                         |
| $\overline{2}$          | 93,00                        | 0,00                  | 0,00                         |
| 3                       | 93,00                        | 0,00                  | 0,00                         |
| $\overline{4}$          | 93,00                        | 0,00                  | 0,00                         |
| $\overline{5}$          | 93,00                        | 0,00                  | 0,00                         |
| 6                       | 93,00                        | 0,00                  | 0,00                         |
| $\overline{7}$          | 93,00                        | 0,00                  | 0,00                         |
| 8                       | 93,00                        | 0,00                  | 0,00                         |
| 9                       | 93,00                        | 0,00                  | 0,00                         |
| 10                      | 66,00                        | 0,00                  | 0,00                         |
| 11                      | 52,00                        | 0,00                  | 0,00                         |
| 12                      | 44,00                        | 0,00                  | 0,00                         |
| 13                      | 41,00                        | 0,00                  | 0,00                         |
| 14                      | 39,00                        | 0,00                  | 0,00                         |
| 15                      | 37,00                        | 0,00                  | 0,00                         |
| 16                      | 36,00                        | 0,00                  | 0,00                         |
| 17                      | 36,00                        | 0,00                  | 0,00                         |
| 18                      | 36,00                        | 0,00                  | 0,00                         |
| 19                      | 36,00                        | 0,00                  | 0,00                         |

Tabela 6: Vazão das bombas durante o primeiro ensaio. .

A Figura 24, apresenta o gráfico dos níveis durante o primeiro ensaio. Pode-se observar que o nível desejado do tanque 1 foi atingido, porém os demais tanques, no qual o

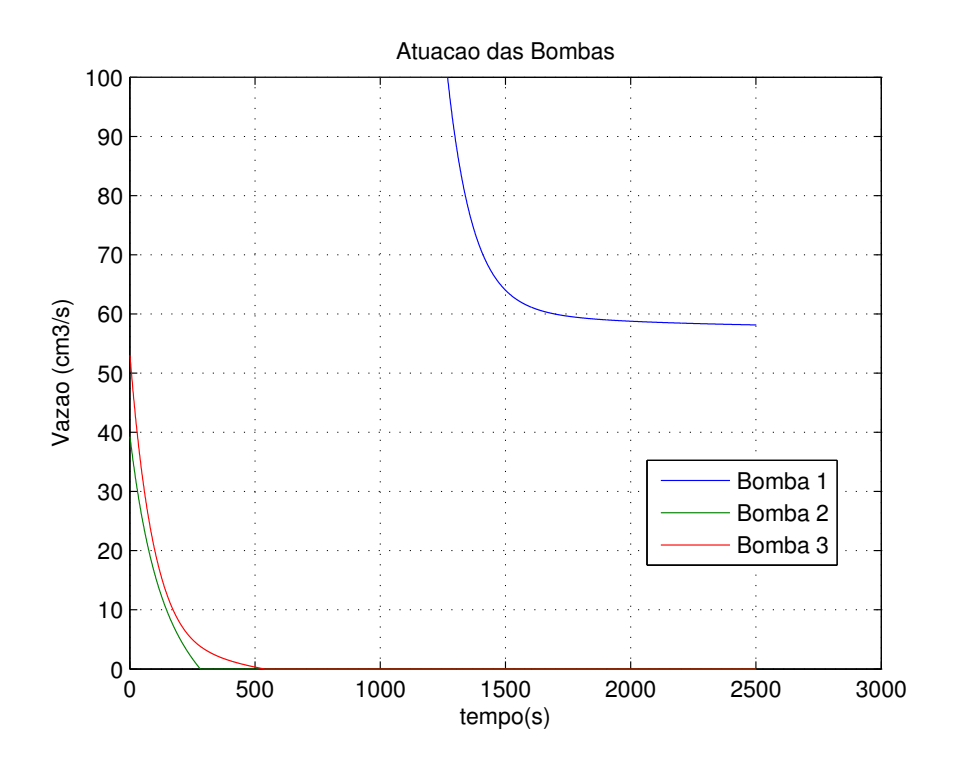

Figura 21: Curva de enchimento dos tanques 2 e 3 pelo controlador.

| Instante n <sup>o</sup> | Nivel $1$ ( <i>cm</i> ) | Nivel $4$ ( <i>cm</i> ) | $\overline{\text{Nivel}}\,3(cm)$ |
|-------------------------|-------------------------|-------------------------|----------------------------------|
| $\mathbf{1}$            | 3,60                    | 0,00                    | 0,00                             |
| $\overline{2}$          | 7,00                    | 0,40                    | 0,00                             |
| 3                       | 10,10                   | 0,80                    | 0,00                             |
| $\overline{4}$          | 13,30                   | 1,40                    | 0,00                             |
| 5                       | 16,10                   | 2,00                    | 0,00                             |
| $\sqrt{6}$              | 19,00                   | 2,00                    | 0,10                             |
| $\overline{7}$          | 21,60                   | 3,40                    | 0,20                             |
| 8                       | 24,10                   | 4,20                    | 0,30                             |
| 9                       | 25,50                   | 5,00                    | 0,40                             |
| 10                      | 28,40                   | 5,40                    | 0,50                             |
| 11                      | 29,00                   | 6,40                    | 0,60                             |
| 12                      | 29,70                   | 7,10                    | 0,80                             |
| 13                      | 29,90                   | 7,60                    | 1,00                             |
| 14                      | 29,90                   | 8,20                    | 1,00                             |
| 15                      | 30,00                   | 8,70                    | 1,20                             |
| 16                      | 30,00                   | 8,70                    | 1,50                             |
| 17                      | 30,00                   | 9,00                    | 1,70                             |
| 18                      | 30,00                   | 9,10                    | 1,80                             |
| 19                      | 30,00                   | 9,50                    | 1,90                             |

Tabela 7: Altura dos níveis durante o primeiro ensaio.

 $% \left\langle \cdot ,\cdot \right\rangle _{0}$ referencial era zero, ultrapassaram o nível desejado.

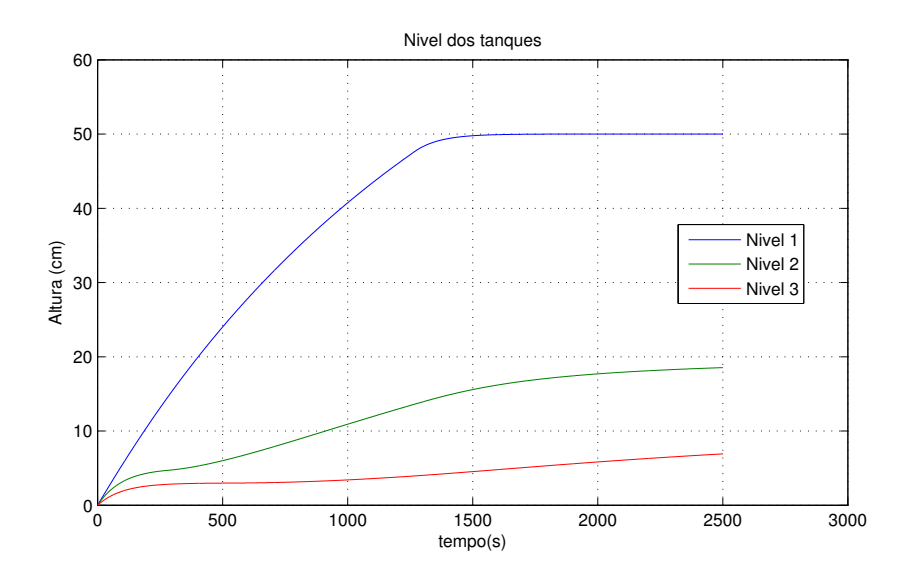

Figura 22: Curva de enchimento dos tanques 2 e 3 pelo controlador.

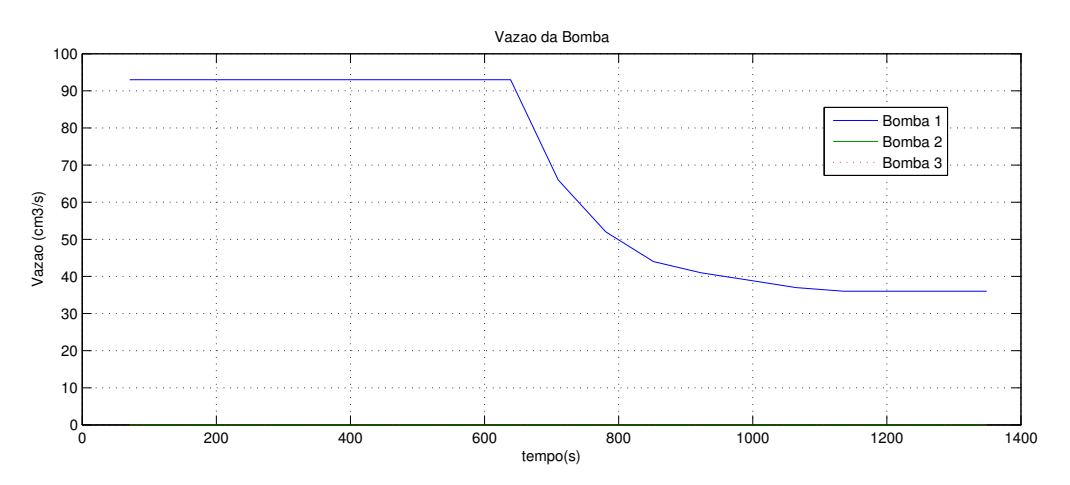

Figura 23: Vazão das bombas durante todo o processo do primeiro ensaio.

Para o segundo ensaio, foram realizados os mesmos procedimentos, porém desta vez novos referenciais foram adotados, sendo 10cm para o tanque 1 e 30 cm para os tanque 2 e 3.

As Tabelas 8 e 9 apresentam os valores das vazões das bombas e os níveis dos tanques durante o segundo ensaio.

No segundo ensaio, demostrado nas Figuras 25 e 26 pode-se observar que as três bombas inicialmente começam a atuar com potência nominal, em pouco tempo a bomba 1 é desligada, tendo em vista que seu nível desejado é atingido. As bombas 2 começa a diminuir a vazão enquanto a bomba 3 ainda está em potência nominal, esse comportamento é de fácil compreensão, tendo em vista que o tanque 2 possui uma capacitância menor. A bomba 2 entra em estado permanente antes da bomba 3, visto que o tanque 2 atinge

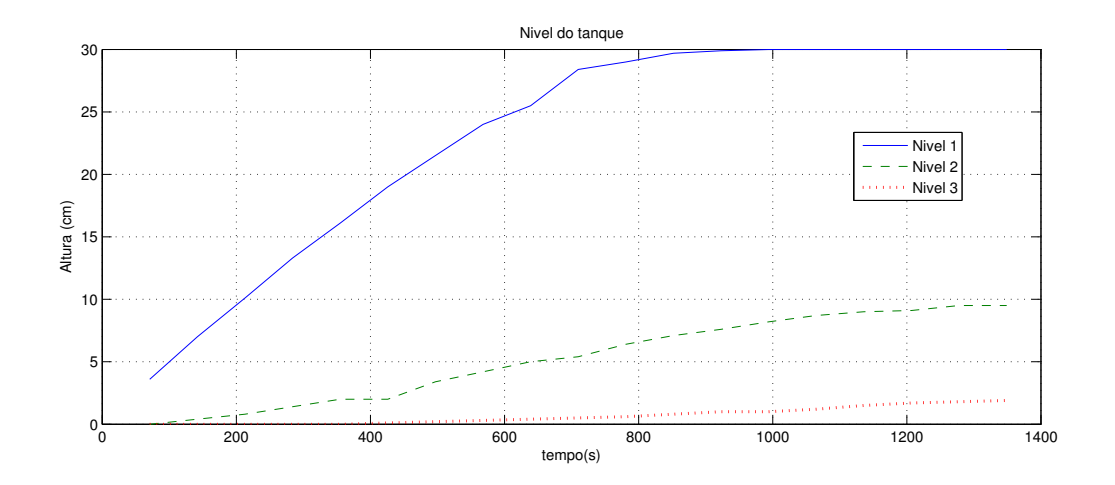

Figura 24: Controle de nível do primeiro ensaio.

| Instante n <sup>o</sup> | $\text{Vazão } \text{B1}(V)$ | Vazão $B2(V)$ | Vazão $B3(V)$ |
|-------------------------|------------------------------|---------------|---------------|
| $\mathbf{1}$            | 93,00                        | 93,00         | 93,00         |
| $\overline{2}$          | 55,00                        | 92,00         | 93,00         |
| 3                       | 25,00                        | 92,00         | 93,00         |
| $\overline{4}$          | 0,00                         | 92,00         | 93,00         |
| 5                       | 0,00                         | 81,50         | 93,00         |
| 6                       | 0,00                         | 65,00         | 93,00         |
| 7                       | 0,00                         | 56,00         | 93,00         |
| 8                       | 0,00                         | 50,00         | 93,00         |
| 9                       | 0,00                         | 46,10         | 85,00         |
| 10                      | 0,00                         | 43,00         | 56,00         |
| 11                      | 0,00                         | 42,00         | 40,00         |
| 12                      | 0,00                         | 41,50         | 32,00         |
| 13                      | 0,00                         | 41,00         | 28,00         |
| 14                      | 0,00                         | 41,00         | 27,00         |
| 15                      | 0,00                         | 41,00         | 26,00         |
| 16                      | 0,00                         | 40,50         | 25,00         |
| 17                      | 0,00                         | 40,00         | 25,00         |
| 18                      | 0,00                         | 40,00         | 25,00         |
| 19                      | 0,00                         | 40,00         | 25,00         |

Tabela 8: Vazão das bombas durante o segundo ensaio.

seu valor desejado antes que o tanque 3. Neste ensaio a nota-se que um dos níveis não foi regulado no valor desejado.

| Instante n <sup>o</sup> | Nivel $1$ ( <i>cm</i> ) | Nivel $4$ ( <i>cm</i> ) | Nivel $3$ ( <i>cm</i> ) |
|-------------------------|-------------------------|-------------------------|-------------------------|
| 1                       | 4,00                    | 8,00                    | 4,00                    |
| $\overline{2}$          | 7,00                    | 15,00                   | 7,00                    |
| 3                       | 8,00                    | 21,00                   | 11,00                   |
| $\overline{4}$          | 9,00                    | 25,50                   | 15,00                   |
| $\overline{5}$          | 9,50                    | 28,00                   | 18,00                   |
| 6                       | 10,00                   | 30,00                   | 22,00                   |
| 7                       | 10,00                   | 29,00                   | 25,00                   |
| 8                       | 10,00                   | 29,00                   | 27,00                   |
| 9                       | 10,50                   | 30,00                   | 29,00                   |
| 10                      | 11,00                   | 30,00                   | 29,00                   |
| 11                      | 11,00                   | 30,00                   | 29,50                   |
| 12                      | 11,50                   | 30,00                   | 30,00                   |
| 13                      | 11,50                   | 30,00                   | 30,00                   |
| 14                      | 12,00                   | 30,00                   | 30,00                   |
| 15                      | 12,00                   | 30,00                   | 30,00                   |
| 16                      | 12,00                   | 30,00                   | 30,00                   |
| 17                      | 12,00                   | 30,00                   | 30,00                   |
| 18                      | 12,00                   | 30,00                   | 30,00                   |
| 19                      | 12,50                   | 30,00                   | 30,00                   |

Tabela 9: Altura dos níveis durante o segundo ensaio.

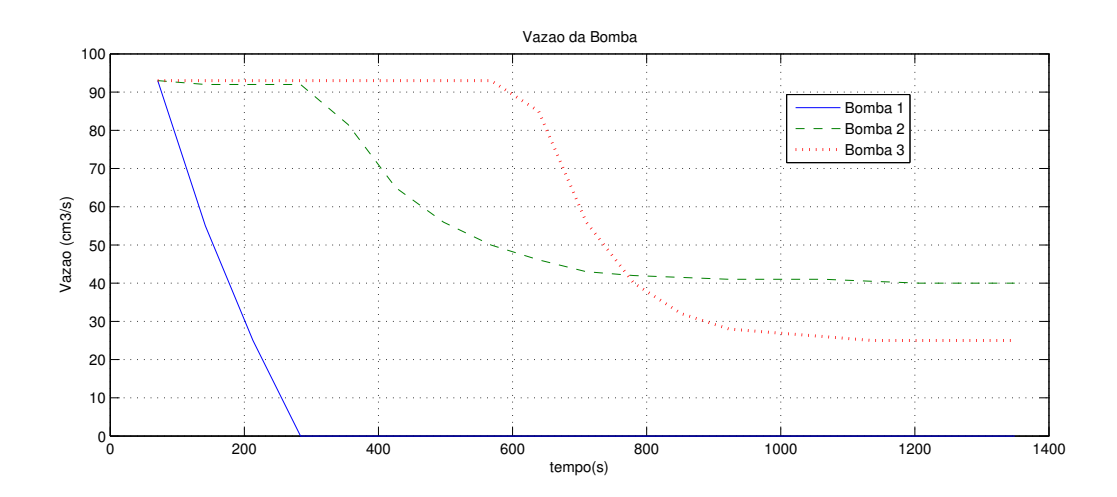

Figura 25: Vazão das bombas durante todo o processo do segundo ensaio.

 $4.4$  Resultados obtidos com o método computacional de controle para três tanques acoplados 48

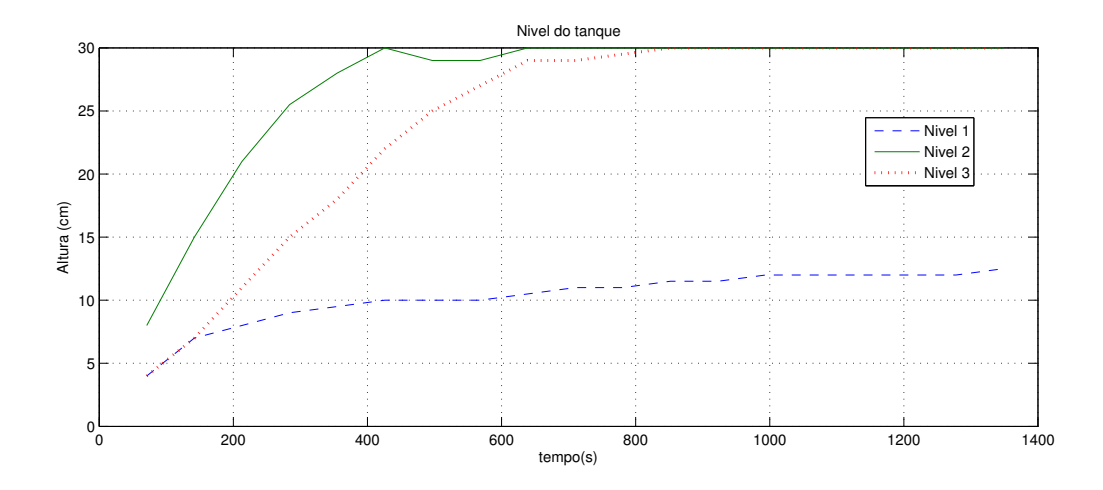

Figura 26: Controle de nível do segundo ensaio.

## 5 Considerações Finais

Este trabalho aborda duas técnicas de controle de nível. Primeiramente foi realizado um controle de nível para um tanque, em seguida realizado o controle de nível para três tanques acoplados.

O resultado obtido com o controle de n´ıvel para apenas um tanque se mostrou muito eficiente, tendo em vista que é mais rápido e possui um boa estabilidade. O método computacional de controle de apenas um nível é simples e de fácil implementação, sendo possível usá-lo em outros tanques separadamente, acoplados ou não, que o controle será feito da mesma forma. Esse método faz a análise apenas do referencial e do nível atual do tanque, não leva em consideração a resistividade nem a capacitância. Devido a isso, pode ser implementado em qualquer tanque que o controle será feito independente de qualquer variável, necessitando apenas do sensor de pressão no tanque.

Para o controle de três tanques acoplados, levou-se em consideração as resistências e capacitâncias dos tanques. Foi realizado um controle a partir das equações de espaço de estado. Estas equações permitem fazer uma análise mais detalhada do sistema, tendo em vista que engloba todo o processo.

Observou-se, durante os ensaios, que alguns níveis desejados não foram regulados, isso apenas ocorrem quando o nível ultrapassa o desejado, nunca o contrário. Devido as vaz˜oes nos acoplamentos existentes no processo, um aumento no n´ıvel de algum tanque pode ocorrer. Como a bomba não é capaz de realizar o processo reverso, nesta situação não foi possível controlar o nível. Um método para resolver esse problema, seria outras bombas acopladas aos tanques, de forma a bombear a água quando surgir essa situação.

Os dois m´etodos forma implementados de forma a ser analisado qual seria de melhor aplicabilidade, sendo o método computacional de controle de nível mais eficaz.

O m´etodo computacional de controle de n´ıvel se mostrou mais eficaz, tendo em vista que, diferentemente do método das equações de espaço de estado, ele não necessita dos paramentos  $d\rho(s)$  tanque $(s)$  para realização do controle, possui um bom tempo de resposta,

além de ocupar menos memória no microcontrolador.

Para projetos futuros, interessante seria adaptar um sistema supervisório de controle remoto, de forma que o microcontrolador transmita as informações do sistema e as ações de controle possam ser realizadas remotamente, não havendo a necessidade do usuário estar próximo à planta.

## Referências

- [1] BARCELLOS, F. P. Sistema Didático Para Controle De Nível E Temperatura. Dissertação (Mestrado) — Centro Federal De Educação Tecnológica De Pelotas Gerência De Ensino Superior Curso De Automação Industrial, 2005.
- [2] GOSMANN, H. L. Um Sistema Multivariável De Tangues Acoplados Para Avalia $c\~ao~De~T\'ecnicas~De~Controle. Dissetação (Mestrado) — Universidade De Brasilia -$ Faculdade De Tecnologia, 2002.
- [3] MELO, G. A. F. de. Instrumentação e Controle De Uma Maquete De Nível De Líquido  $com$  Quatro Tanques Interligados. Dissertação (Mestrado) — Universidade De Brasilia-Faculdade De Tecnologia, 2006.
- [4] DORF, R. C.; BISHOP, R. H. Sistemas De Controle Modernos. 10. ed. Rio De Janeiro/Rj: LTC, 2009.
- [5] SOUZA, D. J. D. *Desbravando o PIC*. 12 $\hat{A}^a$ . ed. SÃO Paulo: Érica, 2010.
- [6] ARDUINO Home Page. 2014. Disponível em:  $\langle \text{http://arduino.cc>}.$
- [7] OGATA, K. Engenharia De Controle Moderno. 5. ed. S˜ao Paulo: Pearson, 2012.
- [8] MENDES, R. G. D. R. Sistema De Nível De Líquidos De Segunda Ordem Didático Com Microcontrolador Pic 18F252 – Experimentos De Controle No Domínio Da  $F$ requência. Dissertação (Mestrado) — Universidade De Brasília - Faculdade De Tecnologia, 2004.
- [9] OLIVEIRA, J. C. P. de. Avaliação de Controle Neural a um Processo De Quatro Tanques Acoplados. Dissertação (Mestrado) — Universidade De Brasília Faculdade De Tecnologia-Departamento De Engenharia Elétrica, 2009.